# Lecture 1: Introduction to nonlinear time series analysis and ordinal analysis

# Prof. Cristina Masoller Universitat Politècnica de Catalunya [cristina.masoller@upc.edu](mailto:cristina.masoller@upc.edu) [www.fisica.edu.uy/~cris](http://www.fisica.edu.uy/~cris)

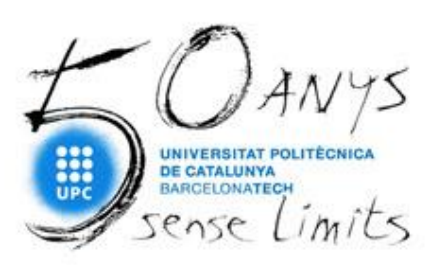

**6-th International Winter School on Data Analytics** Nizhny Novgorod, October 21-22, 2021

#### **Methods of time series analysis**

- Return maps
- Distribution of data values
- **Autocorrelation**
- Statistical significance and surrogates
- Attractor reconstruction, Lyapunov exponents, and fractal dimension
- **Symbolic methods**
- Information theory measures: entropy and complexity

#### **To begin with the analysis of a time series**

$$
X = \{x_1, x_2, \ldots x_N\}
$$

- **First step: Look at the data.**
- **Examine "simple" properties:** 
	- Return map: plot of  $X_i$  vs.  $X_{i+\tau}$
	- ‒ Distribution of data values
	- ‒ Auto-correlation
	- ‒ Fourier spectrum

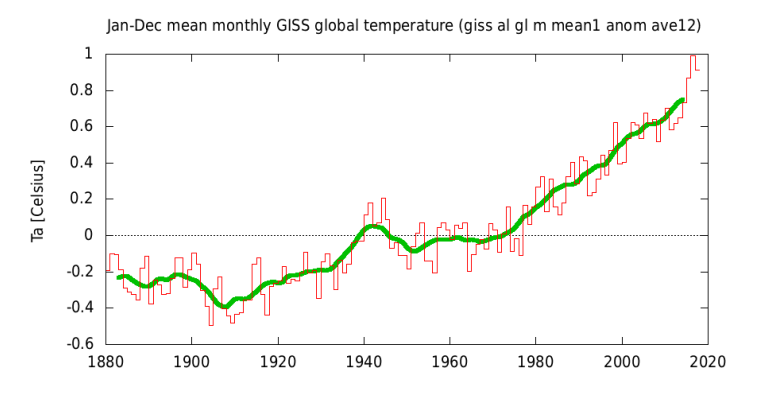

#### **First example of a geophysical time series**

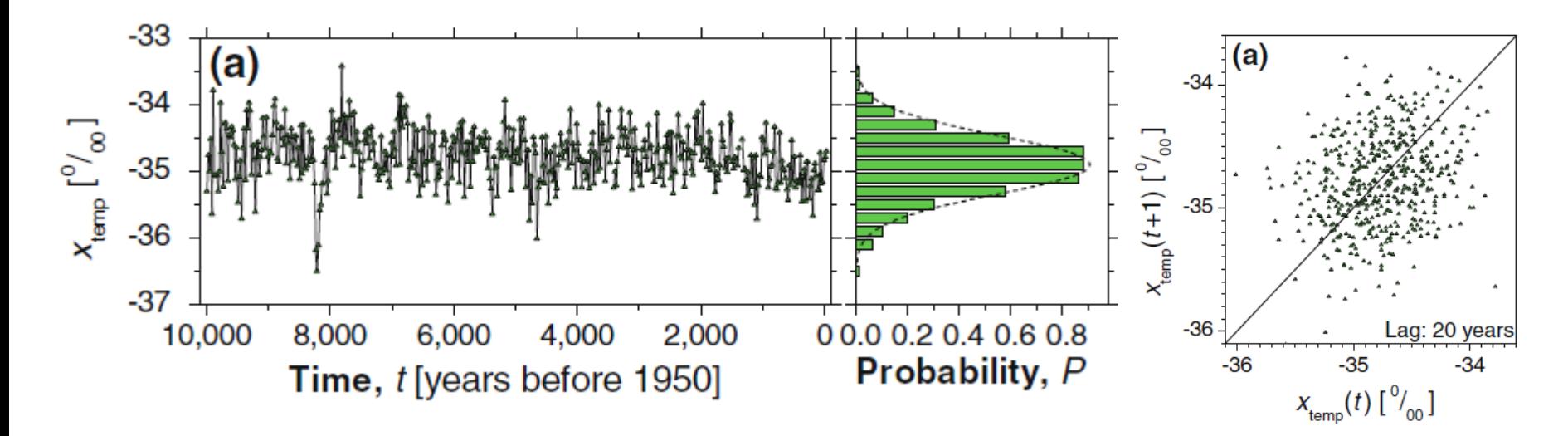

Bi-decadal oxygen isotope data set d18O (proxy for palaeotemperature) from Greenland Ice Sheet Project Two (GISP2) for the last 10,000 years with 500 values given at 20 year intervals.

#### **Second example**

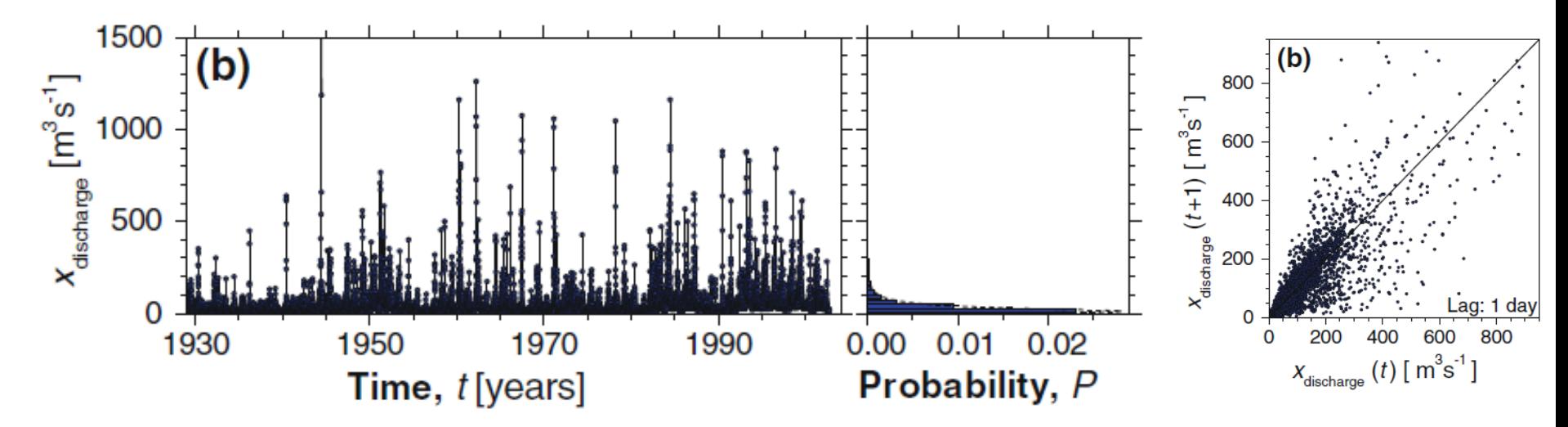

Discharge of the Elkhorn river (at Waterloo, Nebraska, USA) sampled daily for the period from 01 January 1929 to 30 December 2001.

*A. Witt and B. D. Malamud, Surv. Geophys. 34, 541 (2013).*

#### **Third example**

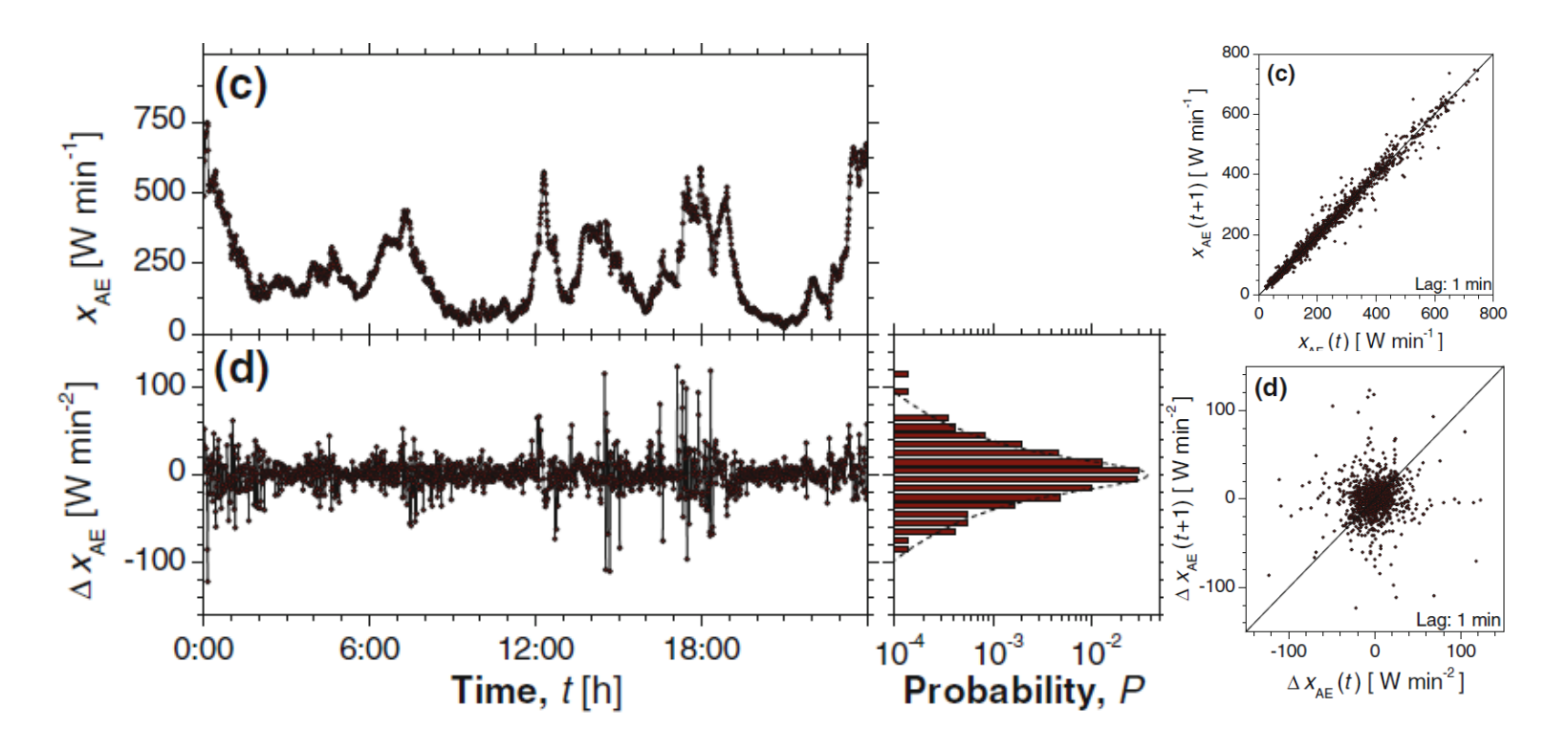

The geomagnetic auroral electrojet (AE) index sampled per minute for the 24 h period of 01 February 1978 and the differenced index:  $\Delta x_{AE}(t) = x_{AE}(t) - x_{AE}(t-1)$ 

*A. Witt and B. D. Malamud, Surv. Geophys. 34, 541 (2013).*

#### **How to characterize the distribution of data values?**

■ **Mean** (expected value of X): 
$$
\mu = \langle x(t) \rangle
$$
  
\n $E[X] = \sum_{i=1}^{k} x_i p_i = x_1 p_1 + x_2 p_2 + \dots + x_k p_k$ 

■ Variance:  $\sigma^2 = \text{Var}(X) = E[(X-\mu)^2]$ 

#### data distribution

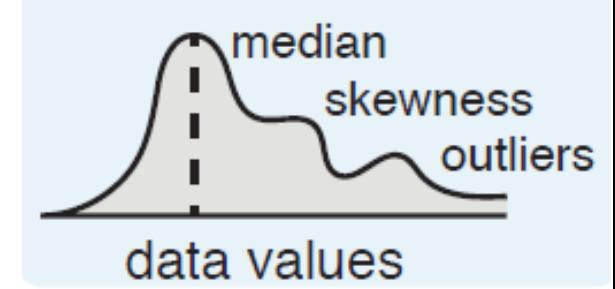

**Skewness:** "measures" the asymmetry of the distribution

$$
Z = \frac{X - \mu}{\sigma} \qquad \qquad S = E[Z^3]
$$

- **Kurtosis:** measures the "tailedness" of the distribution. For a normal distribution *K*=3.  $K = E[Z^4]$
- **Coefficient of variation**: normalized measure of the width of the distribution.  $C_v = \sigma / |\mu|$

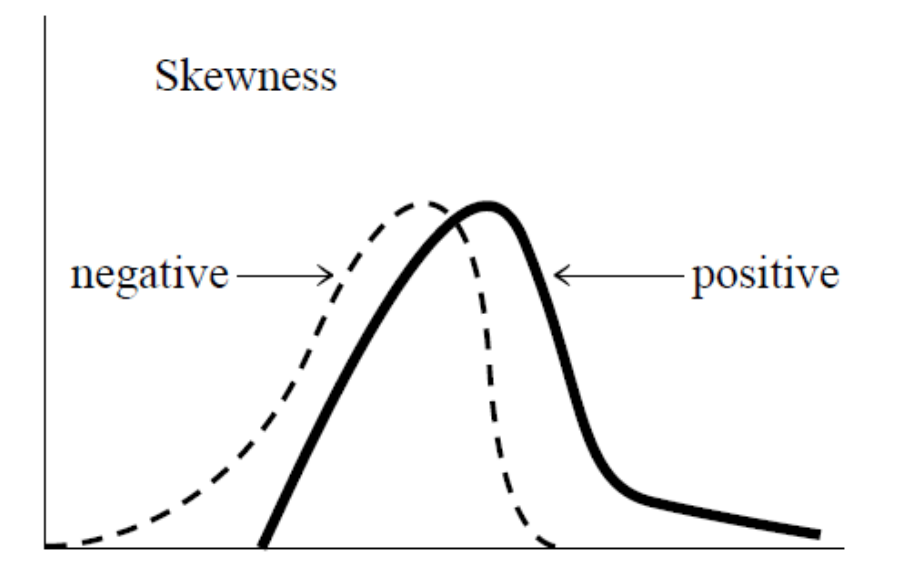

*Press WH et al. Numerical recipes: the art of scientific computing (Cambridge University Press)*

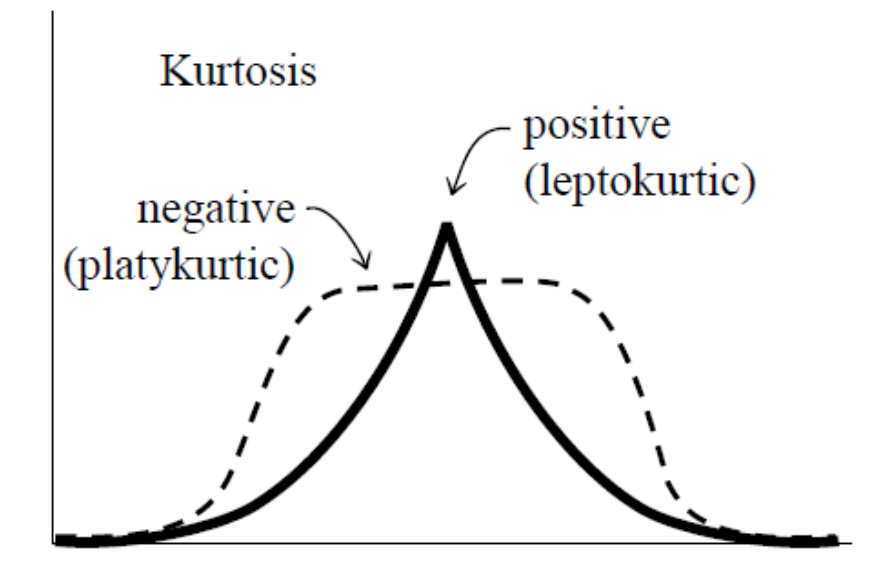

- **K<3:** the distribution produces fewer and less extreme outliers than the normal distribution. An example is the uniform distribution.
- **K=3:** Normal Gaussian
- **K>3:** the tail approaches zero more slowly than a Gaussian, and therefore produces more outliers than the normal distribution. An example is the Laplace distribution.

**Example: intensity emitted by a diode laser with feedback, as the pump current increases (let see a video).**

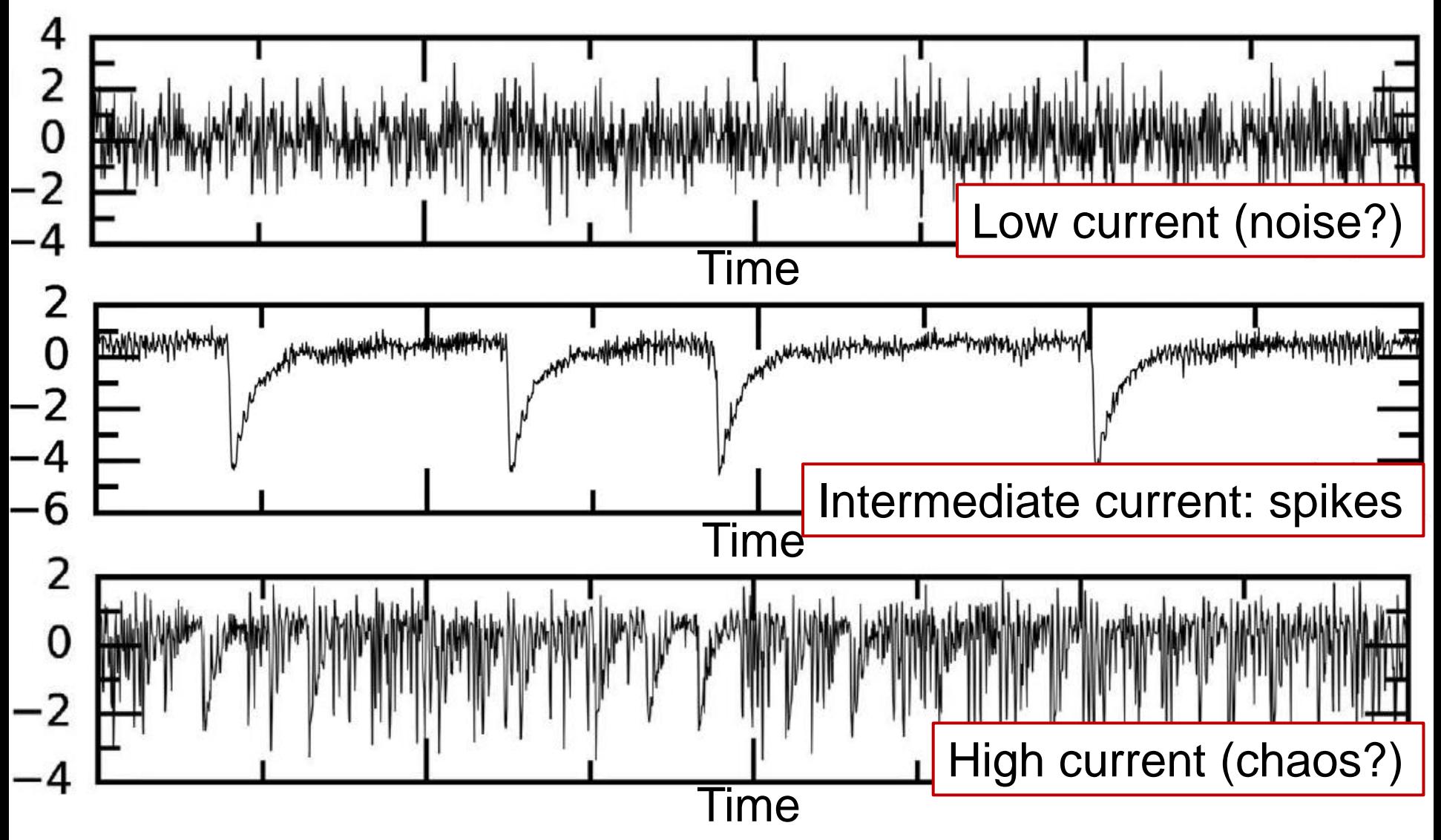

[Video: how complex optical signals emerge from noisy](https://youtu.be/nltBQG_IIWQ)  **fluctuations** 

### **Can we distinguish** *quantitatively* **the three regimes?**

We recorded a large number of time series varying two experimental parameters: feedback strength and laser current.

#### **First method**: **Count** the

number of "spikes" (# of times the intensity falls below a threshold).

 $1.5\sigma$ 

**Problem**: chaos and noise can not be well distinguished.

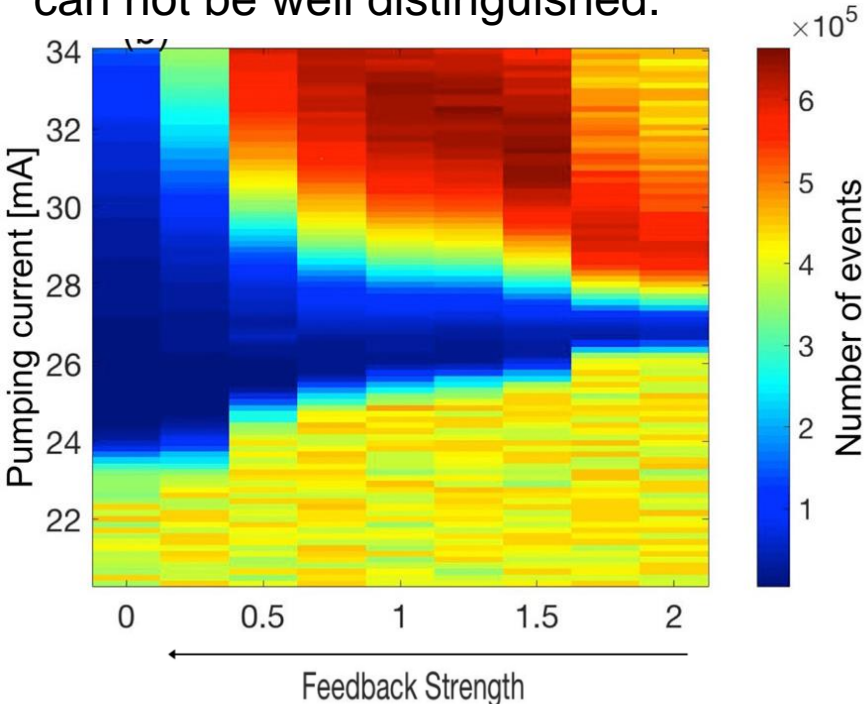

**Second method**: Analyze the distribution of intensity values If K in 3-3.3 (Gaussian dist.)  $\Rightarrow$  Noise Else

If  $\sigma$  increases with the pump current (keeping feedback constant)  $\Rightarrow$  Spikes  $E$ lse  $\Rightarrow$  Chaos

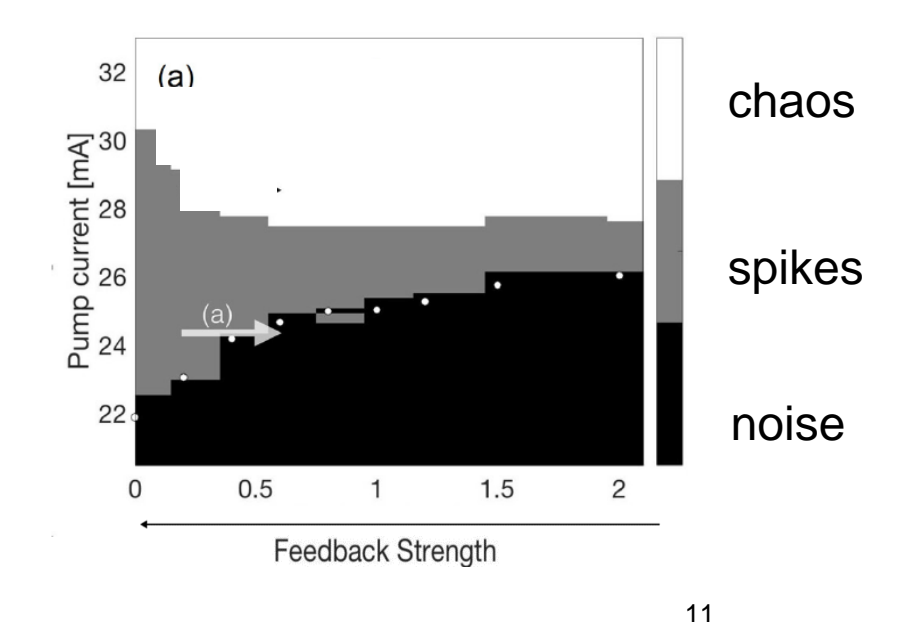

*[Panozzo et al, Chaos 27, 114315 \(2017\)](http://aip.scitation.org/doi/abs/10.1063/1.4986441?ai=1gvoi&mi=3ricys&af=R)*

#### **Autocorrelation function (ACF)**

- The return map allows us to see if x(t) and x(t+t) are "*correlated*".
- **How to quantify?**

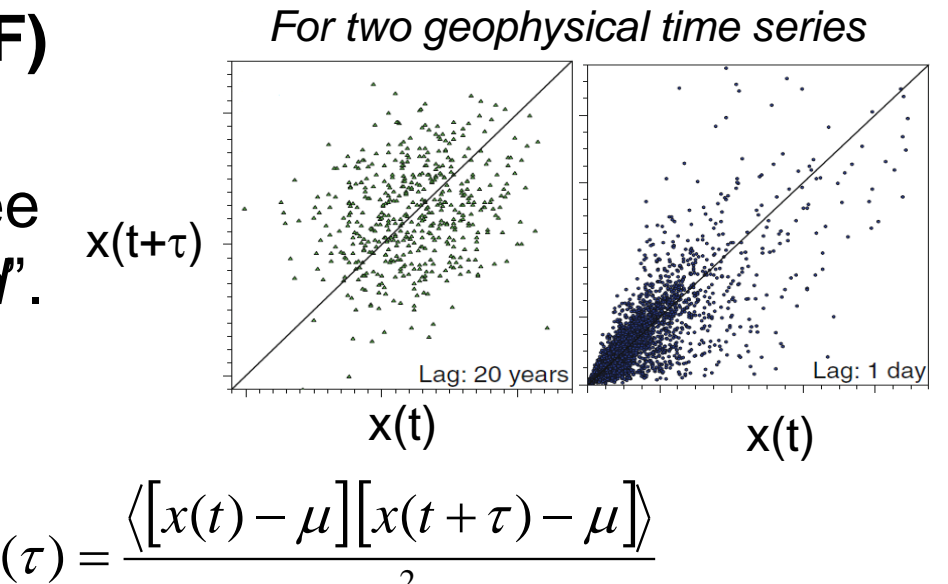

2

 $\sigma^-$ 

- **The autocorrelation function**  $C(\tau) = \frac{\sqrt{L^2(0-\tau)}}{L^2(\tau)}$
- By definition:  $C(0)=1$
- $C(\tau)$ =0 indicates that  $x(t)$  and  $x(t+\tau)$  are **uncorrelated**.
- C(**τ)>0** indicates **persistence**: large values tend to follow large ones, and small values tend to follow small ones, on average (more of the time than if the time series were uncorrelated).
- **C(<sup>τ</sup>)<0** indicates **anti-persistence**: large values tend to follow small ones and small values tend to follow large ones.

#### **Back to the three examples of geophysical time series**

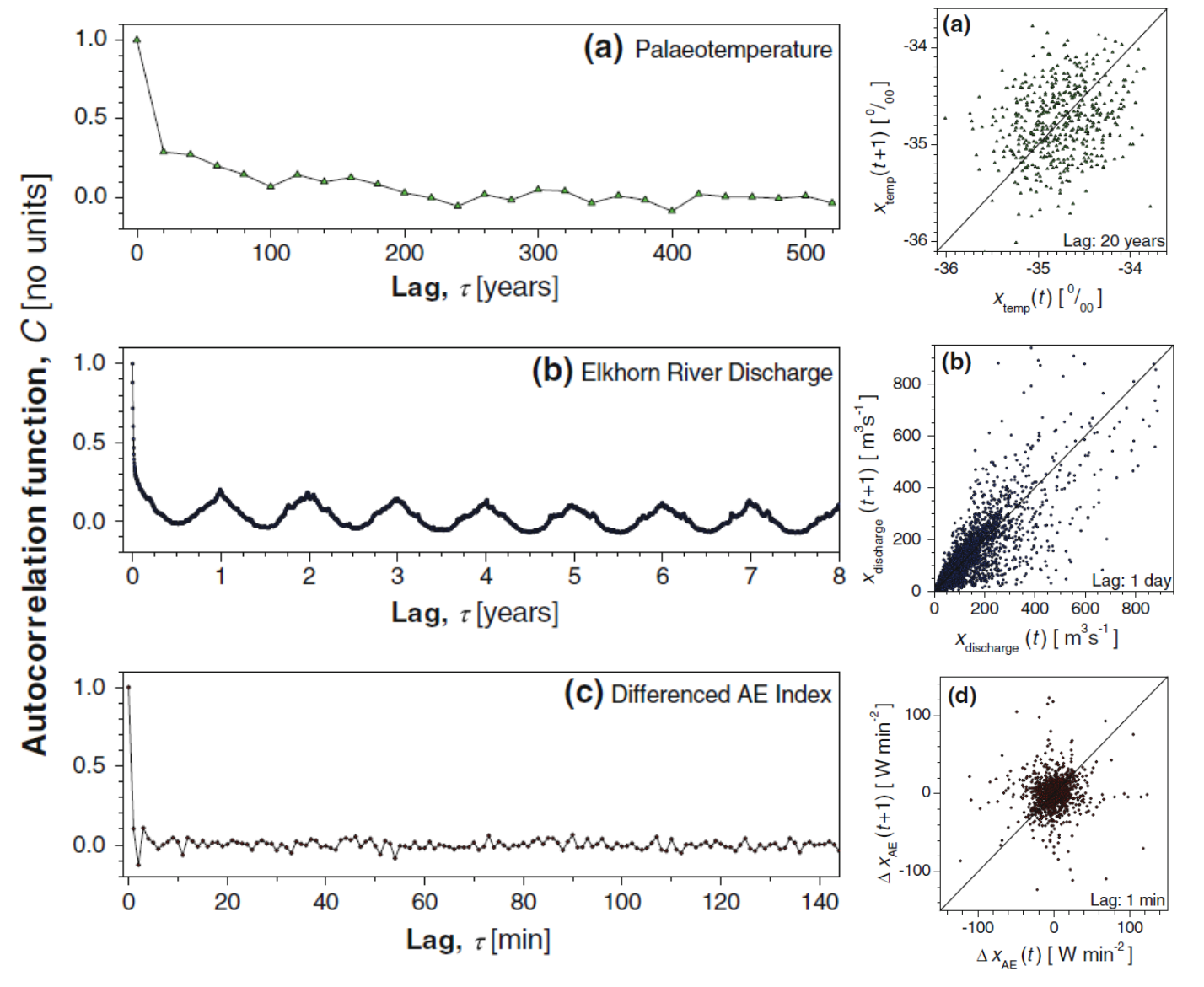

Slow decay: **long-range** correlations.

Rapid decay: **short-range** correlations.

 $|C(\tau)| \leq \kappa_0 \exp(-\kappa \tau)$ 

*A. Witt and B. D. Malamud, Surv. Geophys. 34, 541 (2013).*

**Problem with the ACF: it only detects linear correlations**  between two data points  $\Rightarrow$  it is important to analyze **nonlinear correlations and higher order correlations.**

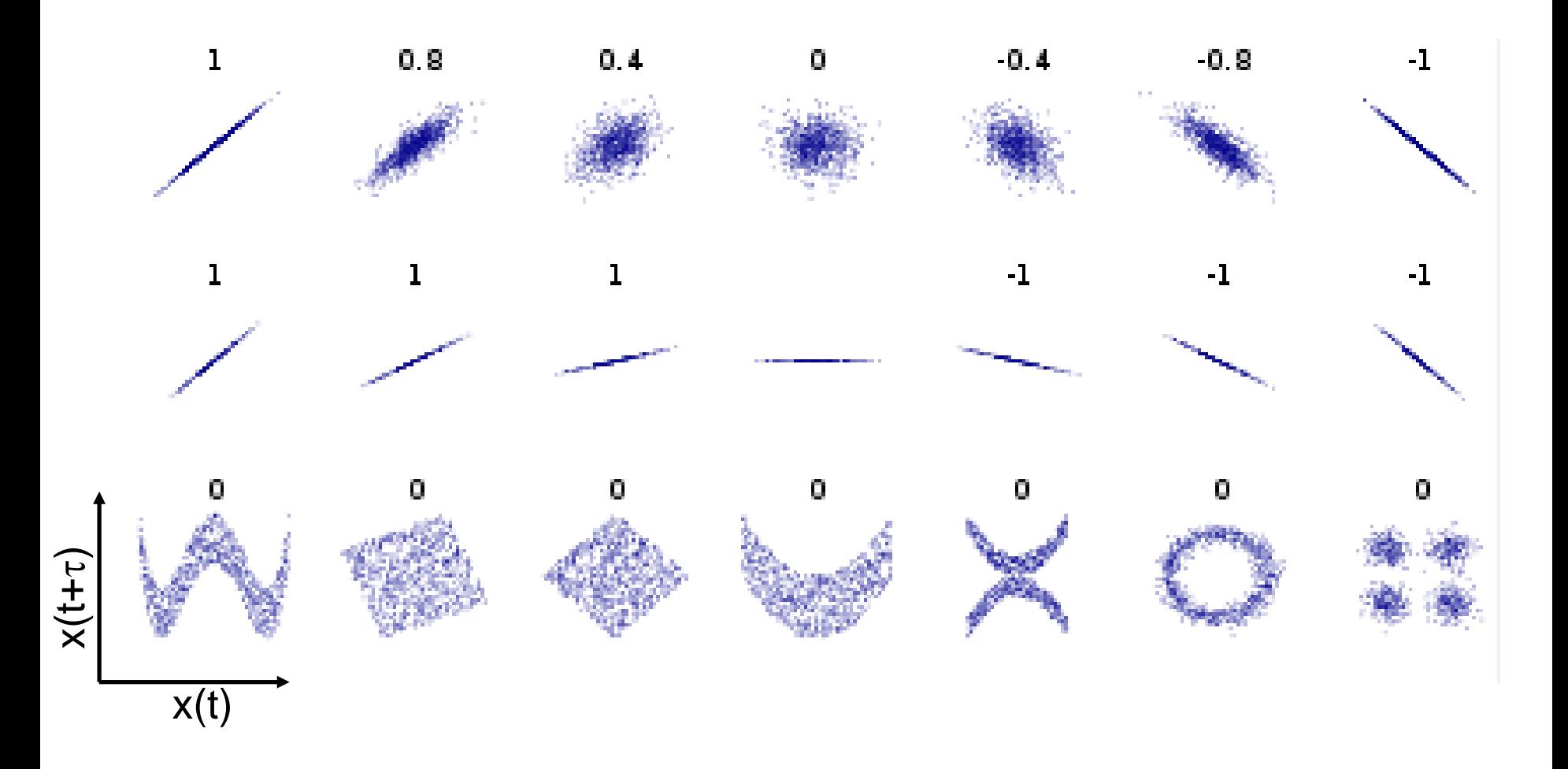

<sup>14</sup> *Source: wikipedia*

#### **Significance analysis: the method of surrogate data**

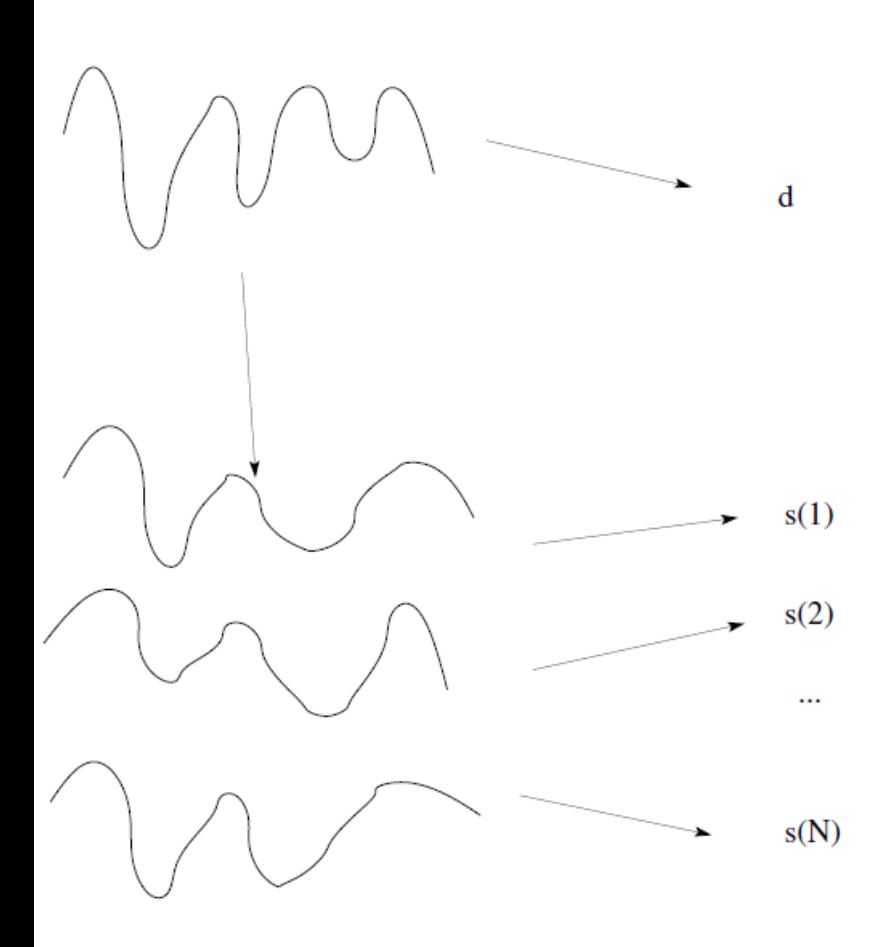

M. Small, *Applied Nonlinear Time Series Analysis* (World Scientific, 2005)

- Real observed time series.
- Generate an ensemble of "surrogate" time series that are both "similar" to the original and also consistent with the specific **null hypothesis** (NH) that we want to test.
- Measure an statistical property: "*d*" in the original series and "*s(i)*" in the ensemble time series.
- Is "*d*" consistent with the distribution of "*s(i)*" values?
	- − No! we **reject** the NH.
	- − Yes! we "**fail to reject**" the NH.

#### **p value**

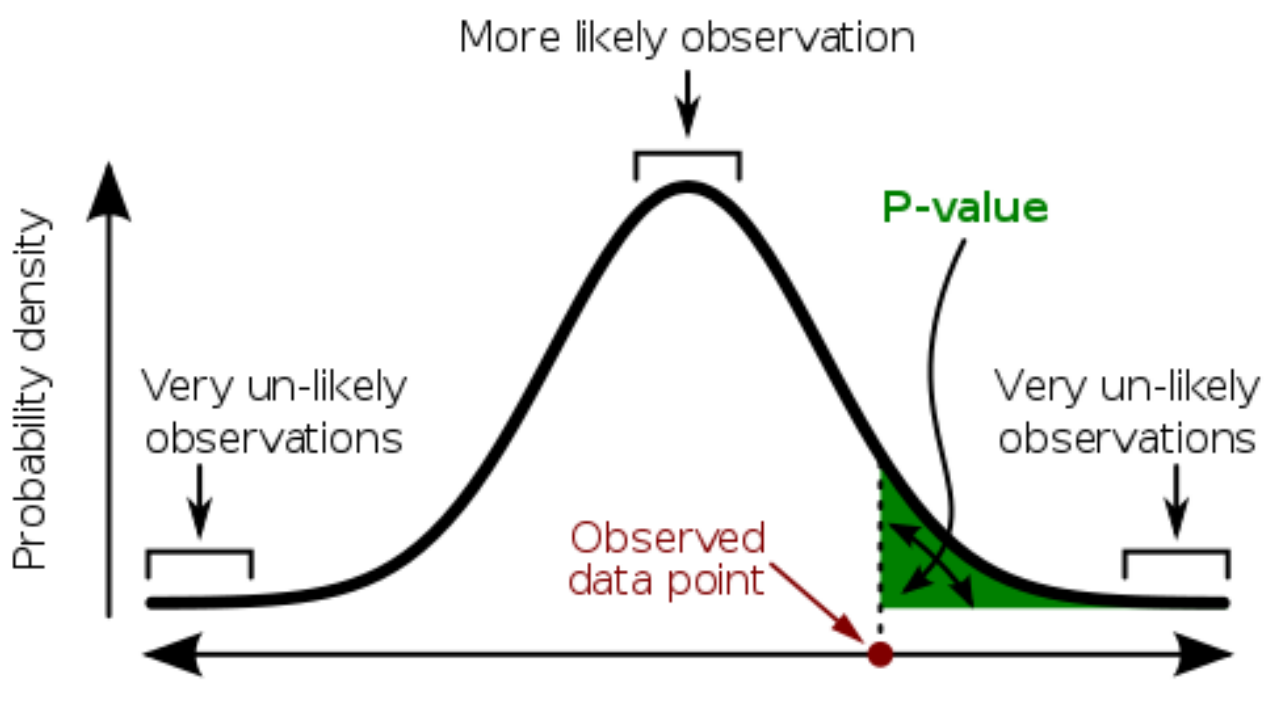

Set of possible results

**Warning**: the p-value only measures the compatibility of an observation with a hypothesis, not the truth of the hypothesis.

#### **Methods of time series analysis**

- Return maps
- Distribution of data values
- Autocorrelation
- Statistical significance and surrogates
- **Attractor reconstruction, Lyapunov exponents, and fractally** dimension
- **Symbolic methods**
- Information theory measures: entropy and complexity
- Network representation of a time-series
- Spatio-temporal representation of a time-series
- Instantaneous phase and amplitude

#### **Why we want to reconstruct the phase space of a system from an observed (scalar) time series?**

- Real systems are in general high-dimensional and we can only measure a few (hopefully relevant) variables.
- Models are too complex and have many parameters: reconstructing the phase space may allow to understand the effect of different parameters.

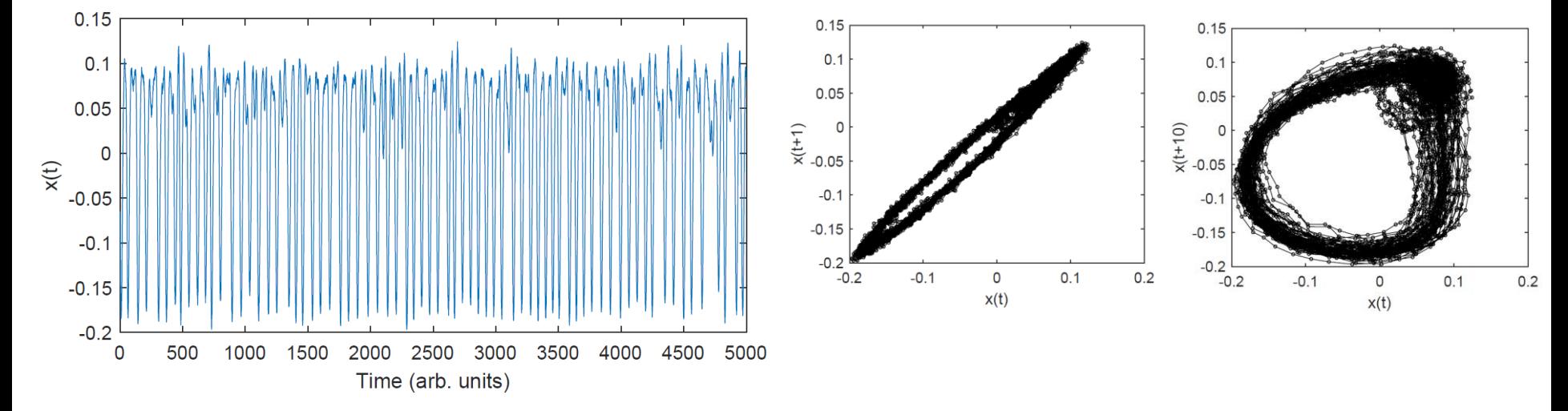

Example: the intensity emitted by a diode laser with optical feedback

**A popular time series: monthly mean total sunspot number**

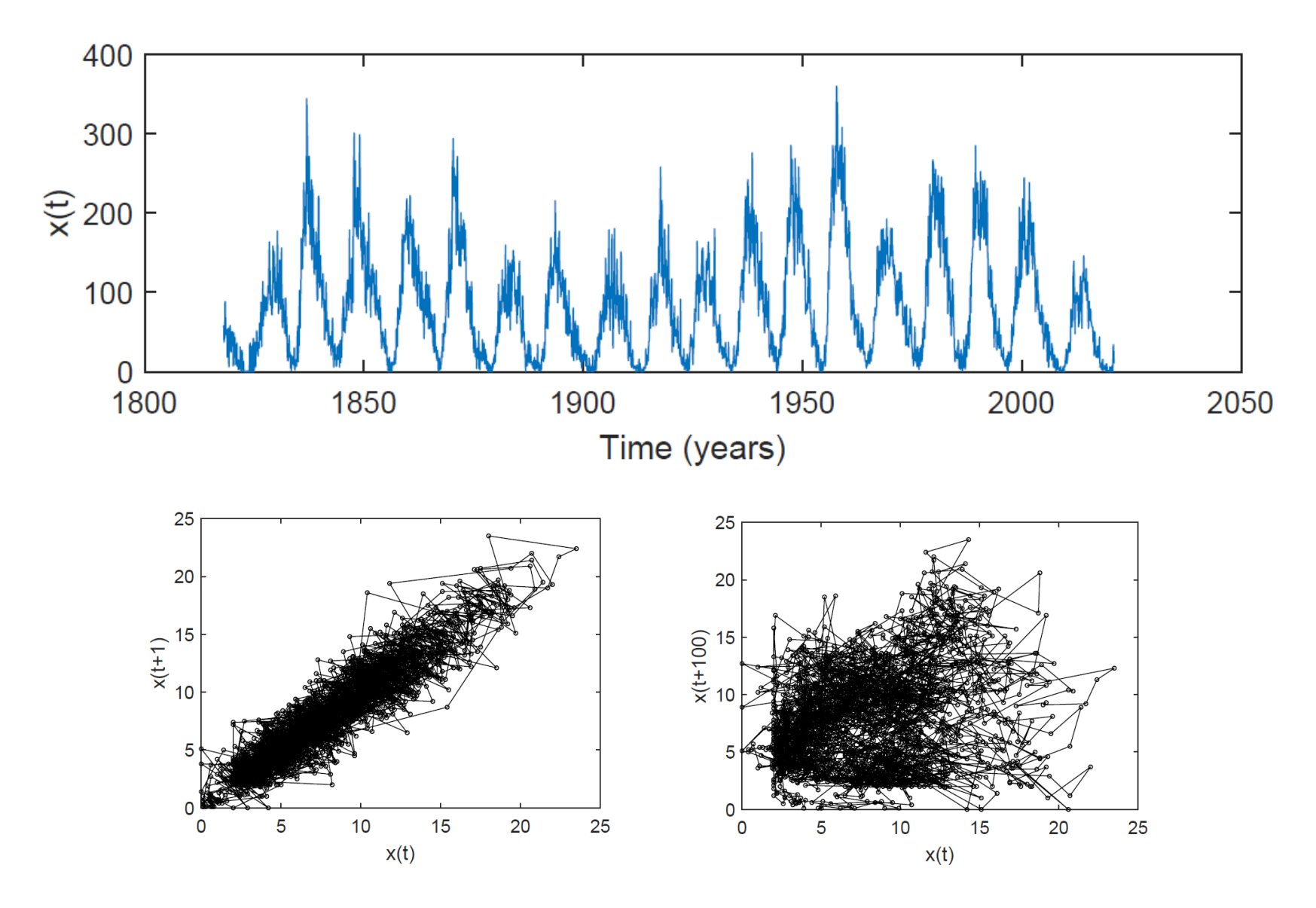

*http://sidc.oma.be/silso/infosnmtot* <sup>19</sup>

#### **How to identify (and quantify) chaos in observed data?**

Observed time series  $S = \{s(1), s(2), \ldots s(t) \ldots \}$ 

Attractor reconstruction: "embed" the time series in a phase-space of dimension  $d$  using delay  $\tau$  coordinates

 $y(t) = (s(t), s(t+\tau), ..., s(t+(d-1)\tau))$ 

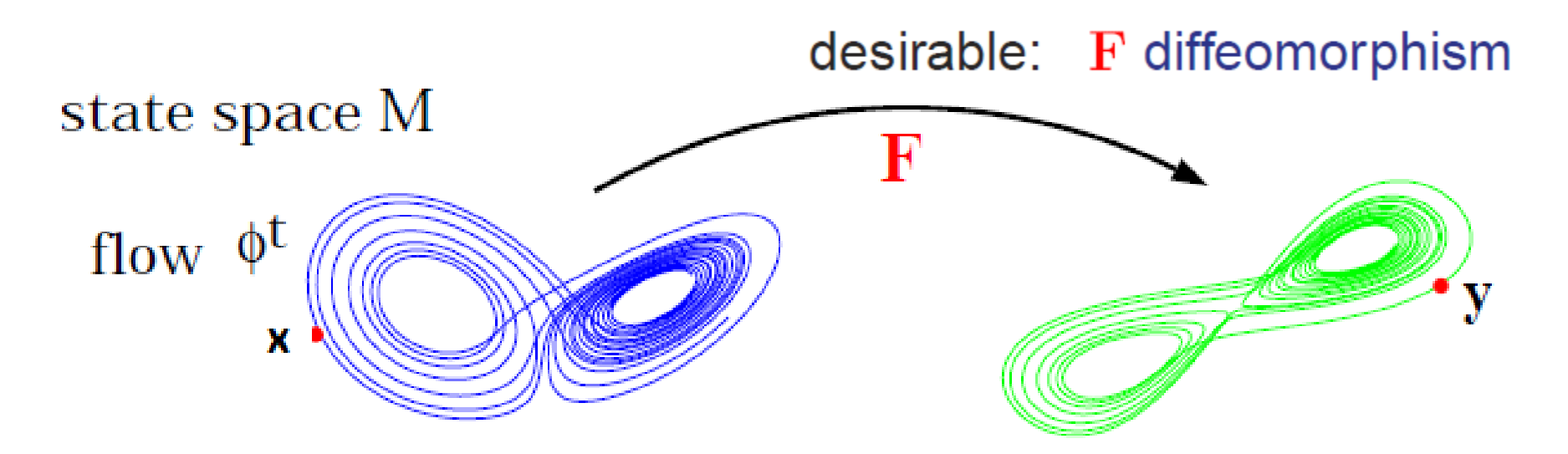

Adapted from U. Parlitz (Gottingen)

F. Takens, Lecture Notes in Mathematics 366 (1981) Sauer et al., J. Stat. Phys. 65 (1991) 579

#### **Reconstruction using delay coordinates**

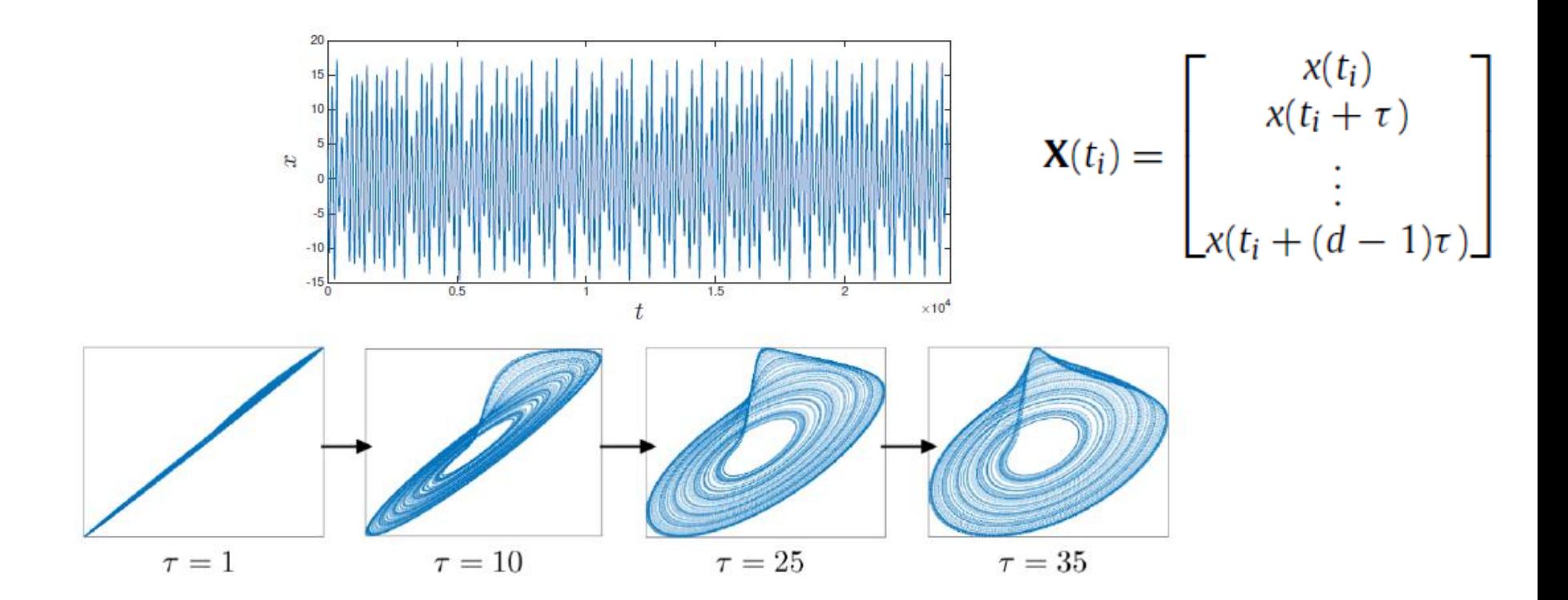

#### A problem: how to chose the embedding parameters (lag  $\tau$ , dimension  $\sigma$ )

*Bradley and Kantz, CHAOS 25, 097610 (2015)*

#### **Example: 2D representation of a human ECG signal**

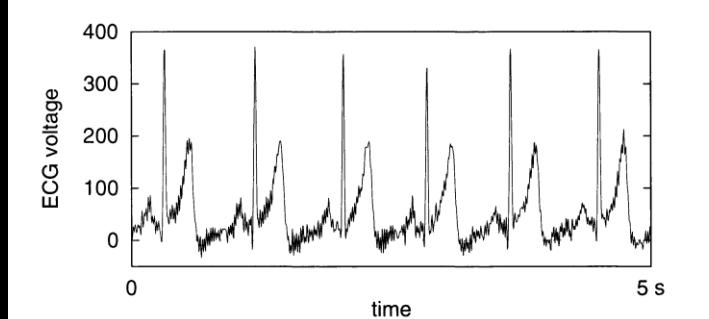

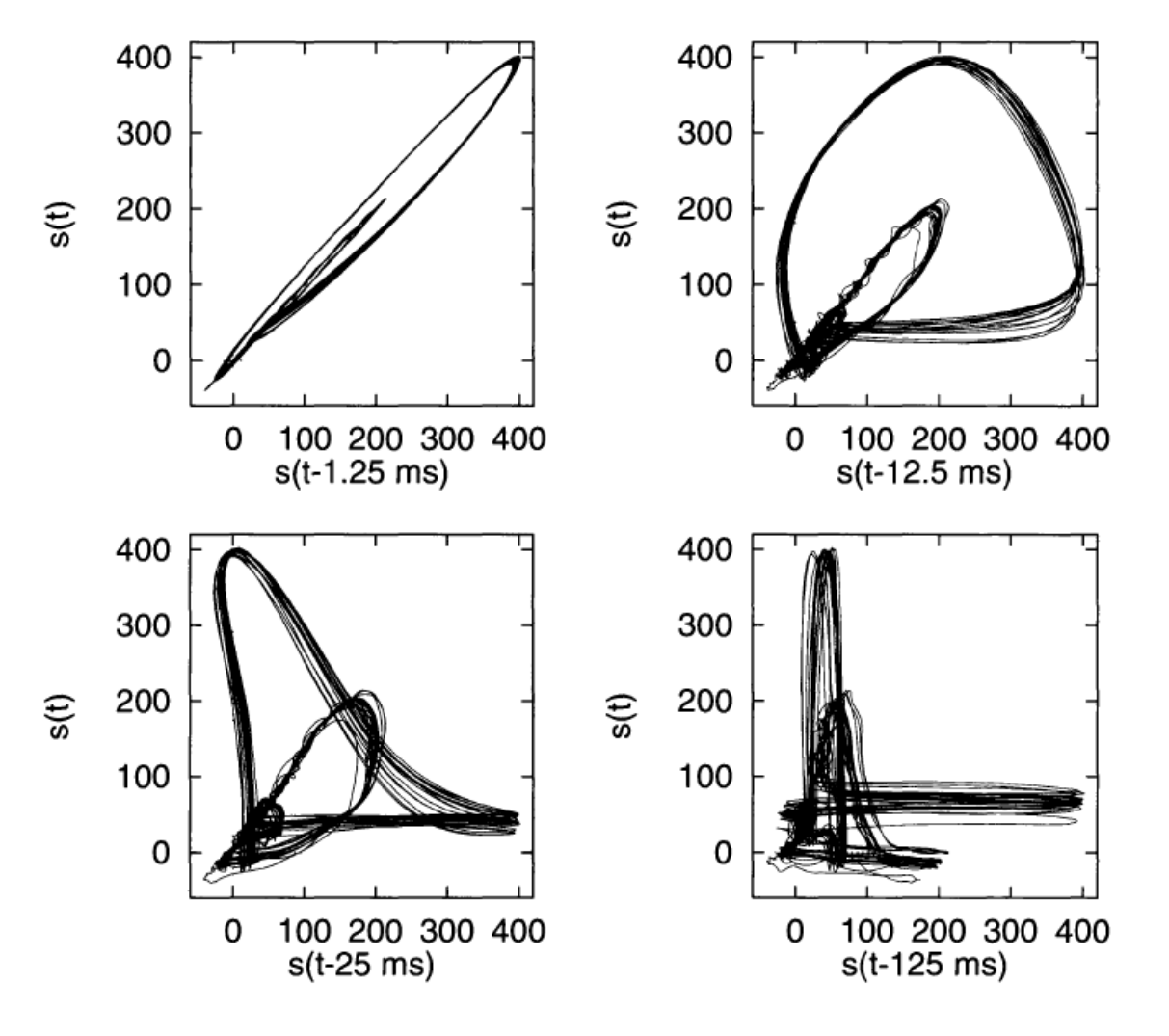

*H. Kantz and T. Schreiber, Cambridge University Press 2003*

#### **Lyapunov exponents: measure how fast neighboring trajectories diverge.**

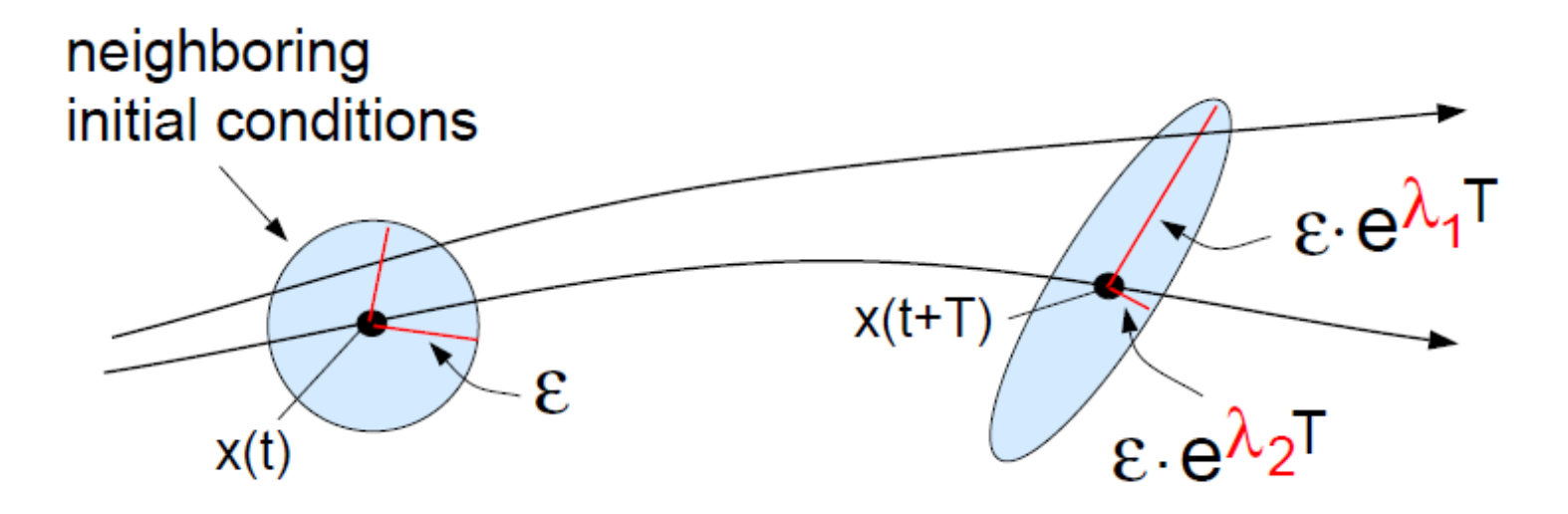

- A stable fixed point has negative  $\lambda$ s (since perturbations in any direction die out)
- An attracting limit cycle has one zero  $\lambda$  and negative  $\lambda$ s
- A chaotic attractor as at least one positive  $\lambda$ .

#### **Steps to compute the maximum LE**

- Initial distance  $\delta_i = |s_i s_i|$
- Final distance  $\delta_F = |s_{i+T} s_{i+T}|$
- Local *exponential* grow  $\lambda_{\text{local}}^* = \frac{1}{T} \log(\delta_F/\delta_1)$
- **The rate of grow is averaged over the attractor,** which gives  $\lambda_{\text{max}}$

A very popular method for detecting chaos in experimental time series.

A. Wolf, J.B. Swift, H.L. Swinney and J.A. Vastano, Physica D 16 (1985)

#### **On the interpretation of the maximum Lyapunov exponent: a word of warning!**

- The algorithm returns  $\lambda$  in the fastest expansion direction.
- **The algorithm always returns a positive number!**
- **This is a main problem when computing the LE of noisy** data.

Every time series analysis algorithm returns a number of any time series. But is it useful?

Further reading: *F. Mitschke and M. Damming, Chaos vs. noise in experimental data, Int. J. Bif. Chaos 3, 693 (1993)*

#### **Fractal dimension**

 Example: the fractal dimension of a coastline quantifies how the number of scaled measuring sticks required to measure the coastline changes with the scale applied to the stick.

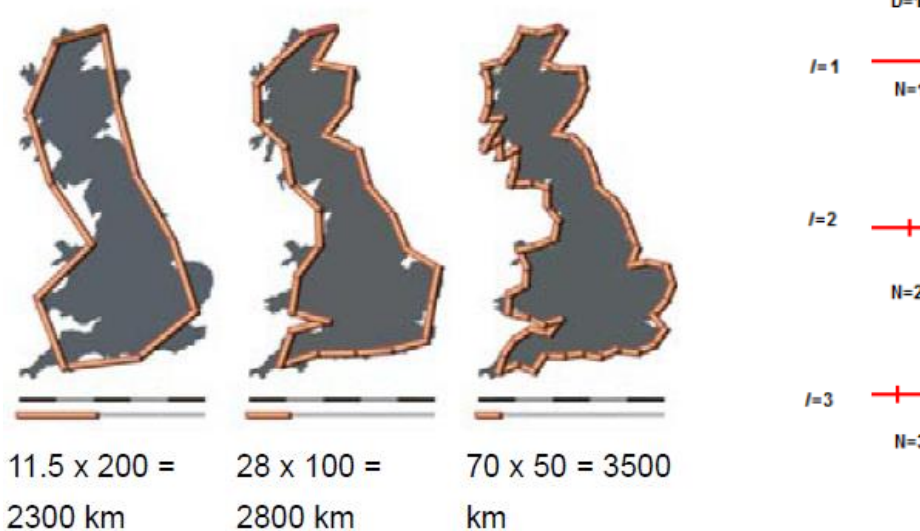

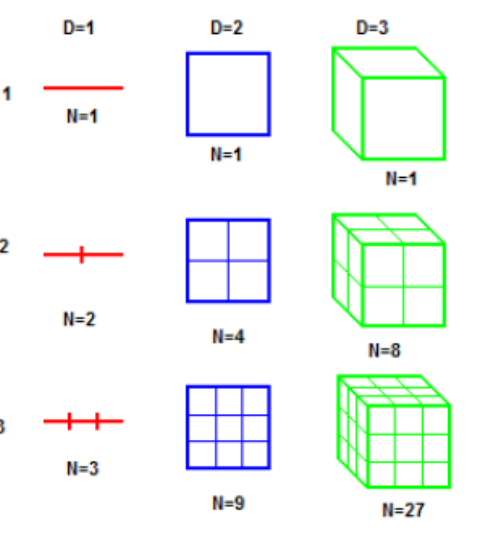

 $N\propto \epsilon^{-D}\ \ \rightarrow\ D_0=\lim_{\epsilon\rightarrow 0}\frac{\ldots}{\epsilon}$  $\frac{\log N(\epsilon)}{2}$ Fractal dimension:

#### **Application of fractal analysis**

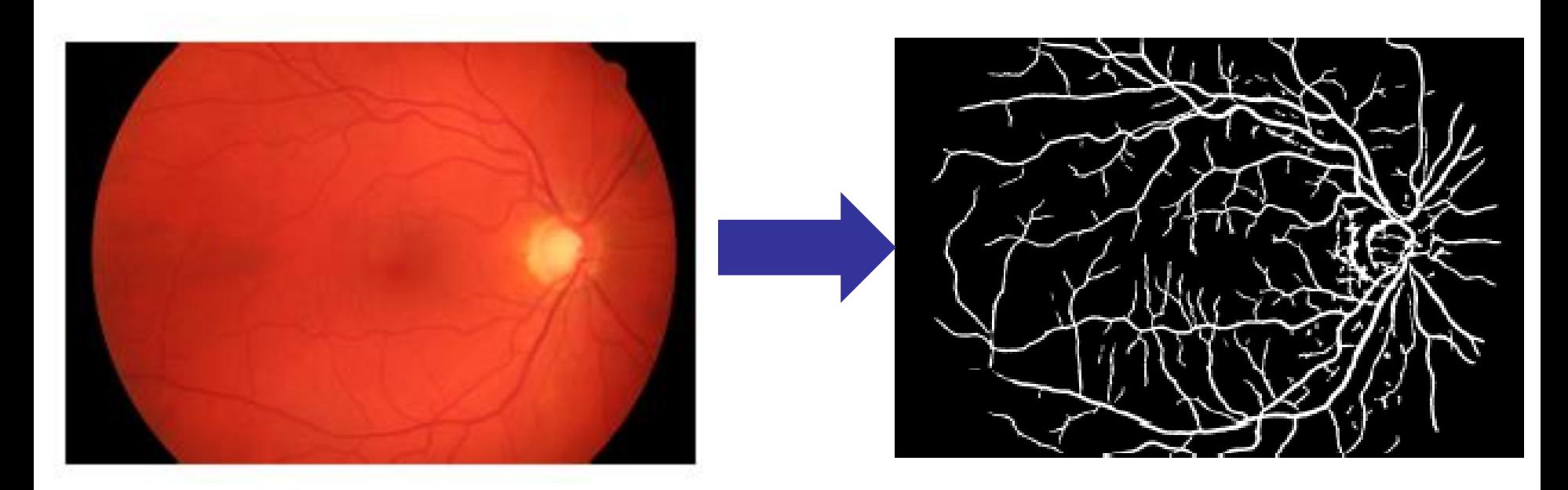

The fractal dimension of the blood vessels in the normal human retina is about 1.7 while it tends to increase with the level of diabetic retinopathy.

*P. Amil et al., PLoS ONE 14, e0220132 (2019).*

#### **Grassberger-Procaccia correlation dimension algorithm**

- **Another very popular method for detecting chaos** in real-world data.
- **Fractal dimension (box counting dimension):**  $D_0 = \lim_{\epsilon \to 0} \frac{\log N(\epsilon)}{\log \frac{1}{\epsilon}}$
- **Problem**: for time-series analysis,  $D<sub>0</sub>$  does not distinguish between frequently and unfrequently visited boxes.
- An alternative: the *correlation dimension*, based on calculating the number of pairs of points with distance between them  $\leq \varepsilon$ .

*Further reading:*

*P. Grassberger and I. Procaccia, "Measuring the Strangeness of Strange Attractors". Physica D vol. 9, pp.189, 1983.*

28 *L. S. Liebovitch and T. Toth, "A fast algorithm to determine fractal dimensions by box counting," Physics Letters A, vol. 141, pp. 386, 1989.*

#### **Methods of time series analysis**

- Return maps
- Distribution of data values
- Correlation and Fourier analysis
- Autocorrelation
- Statistical significance and surrogates
- **Symbolic methods**
- Information theory measures: entropy and complexity
- Network representation of a time-series
- Spatio-temporal representation of a time-series
- Instantaneous phase and amplitude

#### **Can lasers mimic real neurons?**

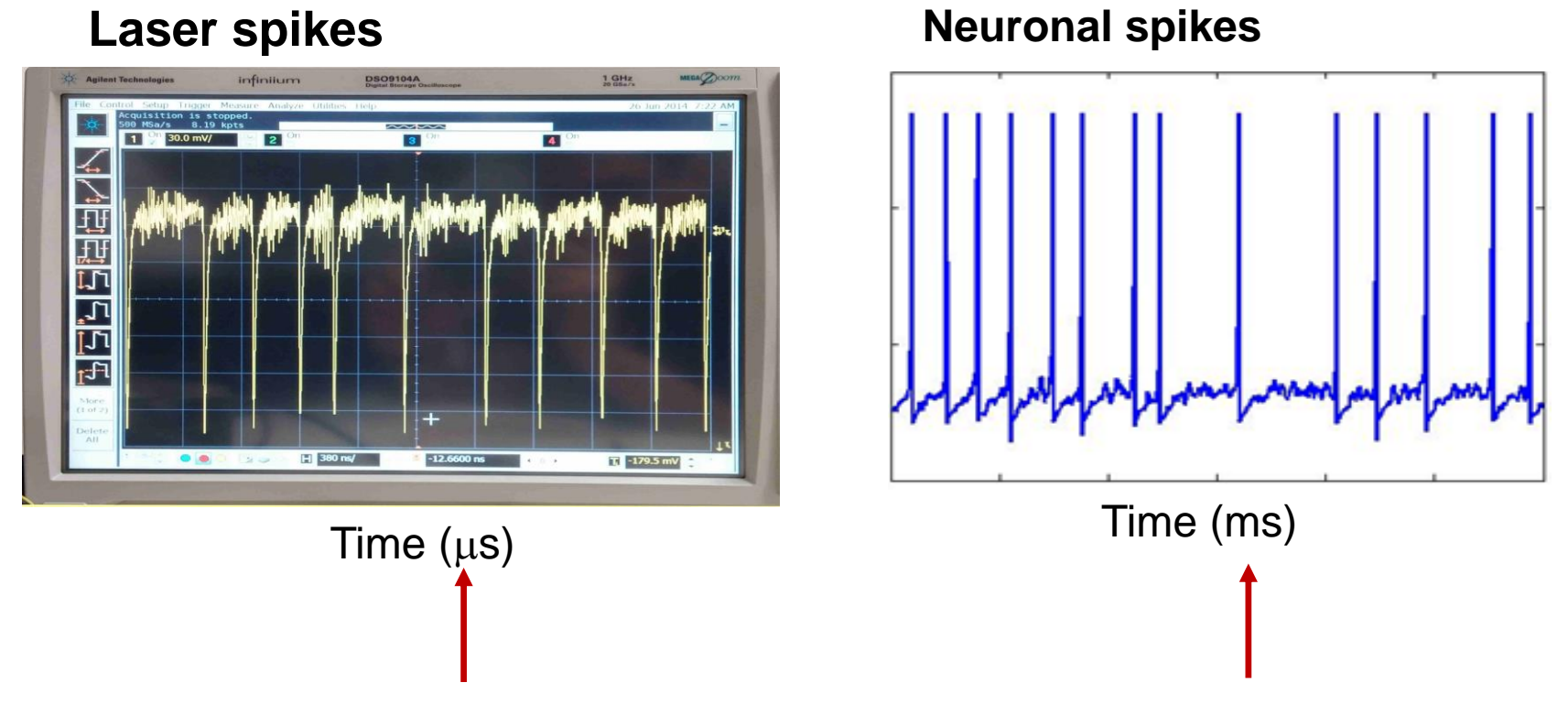

- Are there statistical similarities?
- A popular technique: define spike times via "threshold crossings" and analyze the statistical properties of the sequence of inter-spike-intervals (ISIs). Data compression!
- Results should be robust to small variations of the threshold.

#### **Symbolic analysis**

- The time series  $\{x_1, x_2, x_3, ...\}$  is transformed (using an appropriated **rule**) into a sequence of symbols  $\{s_1, s_2, ...\}$
- Symbols are taken from an "**alphabet**" of possible symbols.
- Then consider "blocks" of D symbols ("**patterns**" or "words").
- All the possible words form the "**dictionary**".
- Then analyze the "**language**" of the sequence of words
	- the probabilities of the words,
	- missing/forbidden words,
	- transition probabilities,
	- information measures (entropy, etc).

**Threshold transformation: "partition" of the phase space**

if  $x_i > x_{th} \implies s_i = 0$ ; else  $s_i = 1$ transforms a time series into a sequence of 0s and 1s, e.g., {011100001011111…}

- Considering "blocks" of D letters gives the sequence of words. Example, with D=3: {011 100 001 011 111 …}
- **The number of words (patterns) grows as 2<sup>D</sup>**
- More thresholds allow for more letters in the "alphabet" (and more words in the dictionary). Example:

if 
$$
x_i > x_{th1} \Rightarrow s_i = 0
$$
;  
\nelse if  $x_i < x_{th2} \Rightarrow s_i = 2$ ;  
\nelse  $(x_{th2} < x_i < x_{th1}) \Rightarrow s_i = 1$ .

#### **Ordinal analysis: threshold-less method to define symbols**

- Consider a time series  $x(t)=\{...x_i, x_{i+1}, x_{i+2}, ... \}$
- Which are the possible order relations among three consecutive data points?

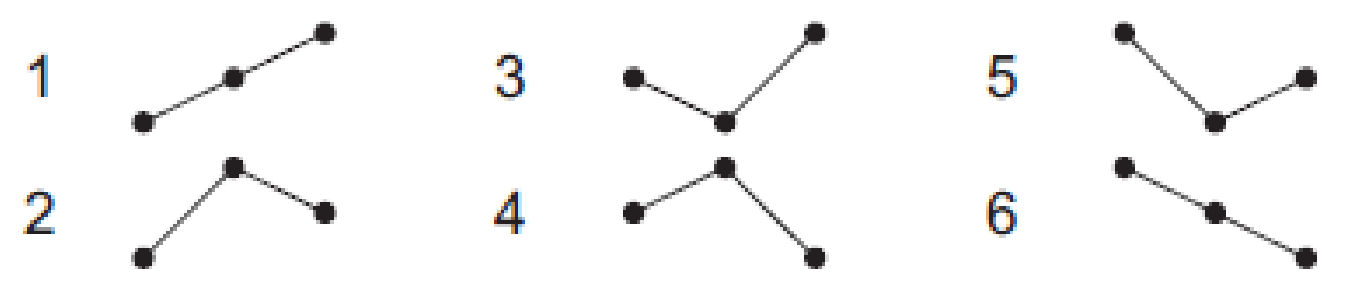

- Count how many times each "ordinal pattern" appears.
- Advantages: allows to identify temporal structures & is robust to noise.
- Drawback: information about actual data values is lost.

*Bandt and Pompe, Phys. Rev. Lett. 88, 174102 (2002)*

#### **Analysis of D=3 patterns in spike sequences**

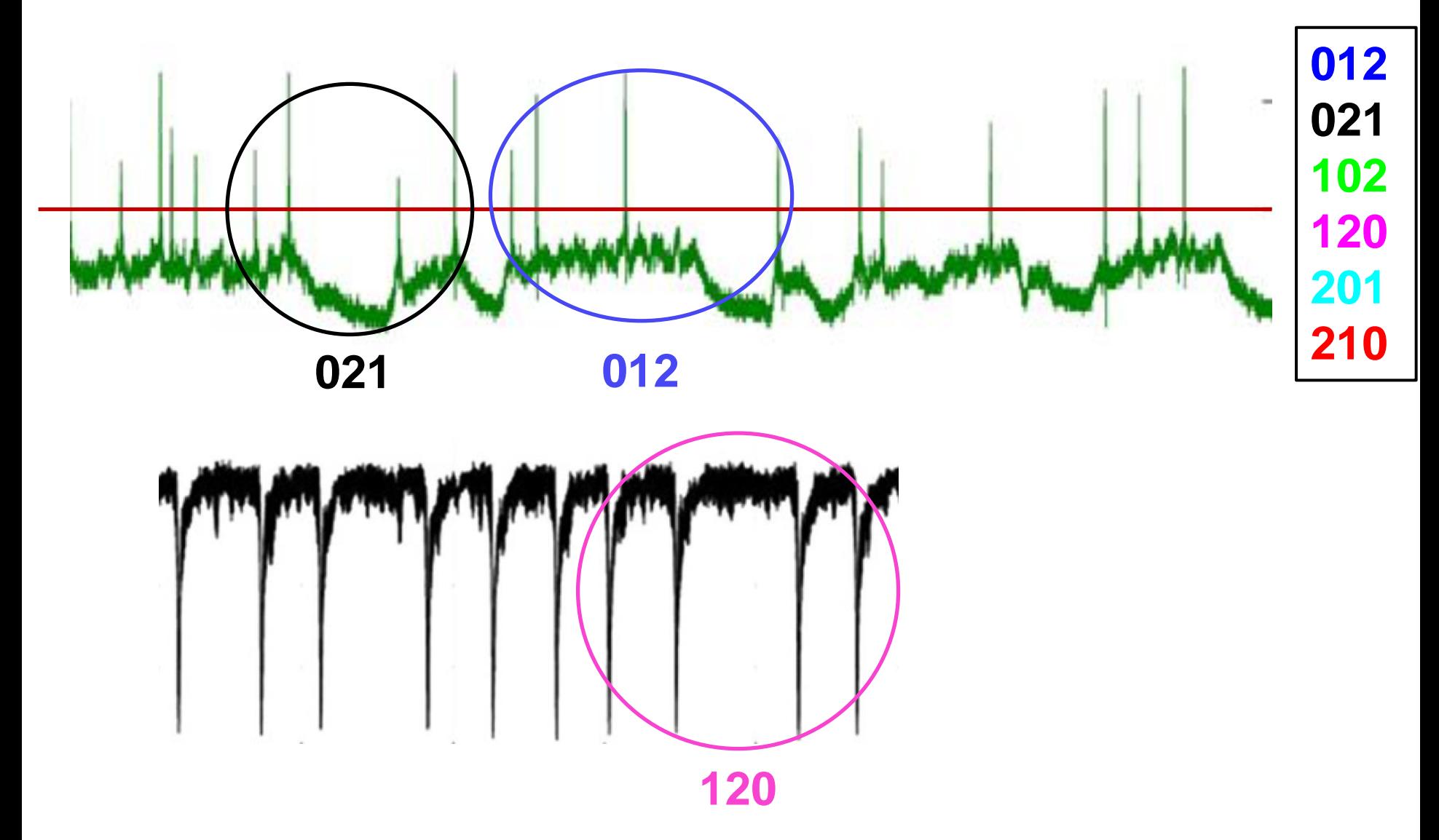

#### **The number of ordinal patterns increases as D!**

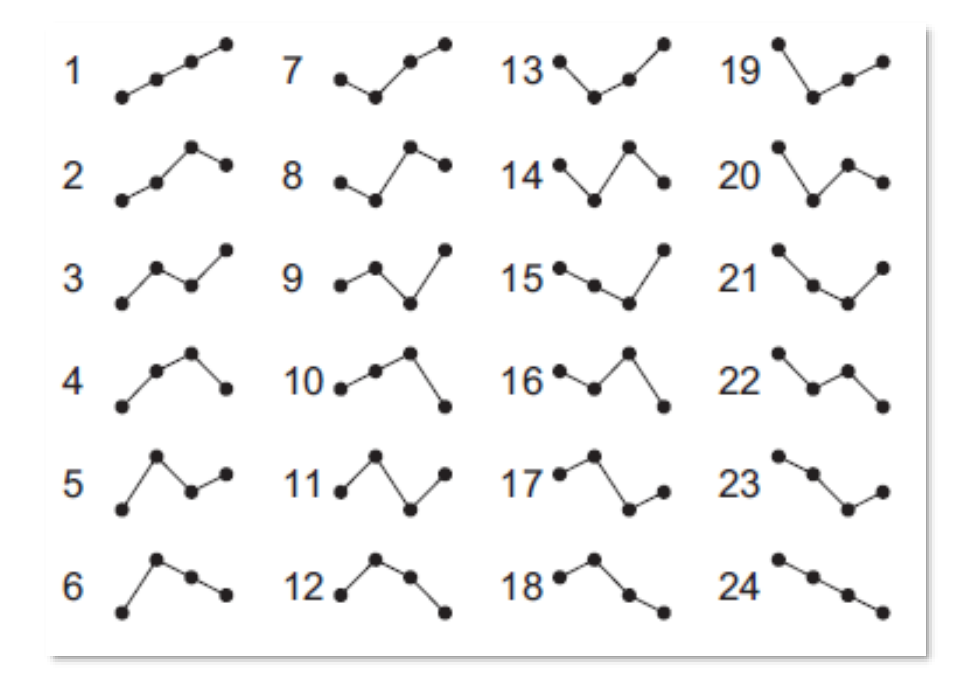

- A problem for short datasets
- How to select optimal D? it depends on:
	- ─ The length of the data
	- ─ The length of the correlations

U. Parlitz et al. / Computers in Biology and Medicine 42 (2012) 319-327

 $1.00000$   $31.00000$   $61.00000$   $91.00000$  $2 - 2$  $3.222$   $3.322$   $3.322$   $3.322$   $3.322$  $5 - 35 - 35$  $7 - 37 - 37 - 67 - 67 - 97$  $8.411$   $38.11$   $68.11$   $98.11$  $9 - 12 - 39 - 12 = 69 - 12 = 99$  $11.444$   $11.441$   $11.441$   $11.441$   $101.441$  $12.72$  $13 - 43 - 43 - 73 - 103 - 49$  $14.411$   $44.411$   $74.411$   $104.411$  $15$  and  $45$  and  $75$  and  $105$  and  $16$  and  $46$  and  $76$  and  $106$  and  $17.2$  and  $47.2$  and  $77.2$  and  $107.2$  and  $18.18$  $19$   $\sim$   $\sim$   $49$   $\sim$   $\sim$   $\sim$   $79$   $\sim$   $\sim$   $\sim$   $\sim$   $109$   $\sim$   $\sim$   $\sim$  $20$   $\sim$   $\sim$   $50$   $\sim$   $\sim$   $80$   $\sim$   $\sim$   $110$   $\sim$   $\sim$  $21$  and  $-51$  and  $-81$  and  $-111$  and  $-11$  $22$   $\sim$   $\sim$   $52$   $\sim$   $\sim$   $82$   $\sim$   $\sim$   $112$   $\sim$   $\sim$  $23$   $\sim$   $\sim$   $53$   $\sim$   $\sim$   $83$   $\sim$   $\sim$   $113$   $\sim$   $\sim$  $24$   $\sim$   $-64$   $\sim$   $-64$   $\sim$   $25 - 25$  $26 - 56 - 36 = 86$  $27.27$  and  $-57.44$   $-87.44$   $-117.44$  $28 - 58 - 58$  $29 - 59 - 59$  $30 - 60 - 30 = 90$ 

#### **Comparison between the two rules to define symbols**

## **Threshold transformation: if**  $X_i > X_{th} \implies S_i = 0$ ; else  $S_i = 1$

- **Advantage: keeps information** about the magnitude of the values.
- Drawback: how to select an adequate threshold ("partition" of the phase space).
- $\blacksquare$  # of symbols: 2<sup>D</sup> # of symbols: D! 2 4 6 8 10  $10<sup>0</sup>$  $10^{2}$  $10<sup>4</sup>$  $10^6$  $10^8$  $2^{\mathsf{D}}$ D! Number of symbols

D

### **Ordinal transformation:**

**if**  $X_i > X_{i-1} \implies S_i = 0$ ; else  $S_i = 1$ 

- Advantage: no need of threshold; keeps information about the temporal order in the sequence of values
- Drawback: no information about the actual data values
	-

**Are the** *D***! ordinal patterns equally probable?**

#### **Null hypothesis**:

$$
p_i = p = 1/D!
$$
 for all  $i = 1 ... D!$ 

 If at least one probability **is not** in the interval  $p \pm 3\sigma$  with  $\sigma = \sqrt{p(1-p)/N}$ and *N* the number of ordinal patterns: We **reject** the NH with 99.74% confidence level.

#### Else

We **fail to reject** the NH with 99.74% confidence level.

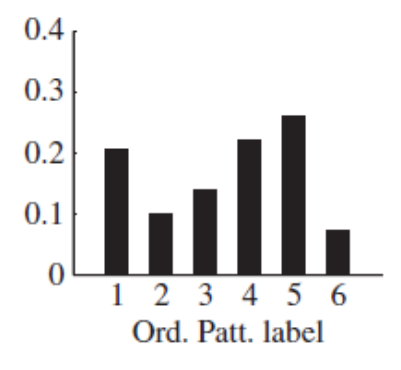

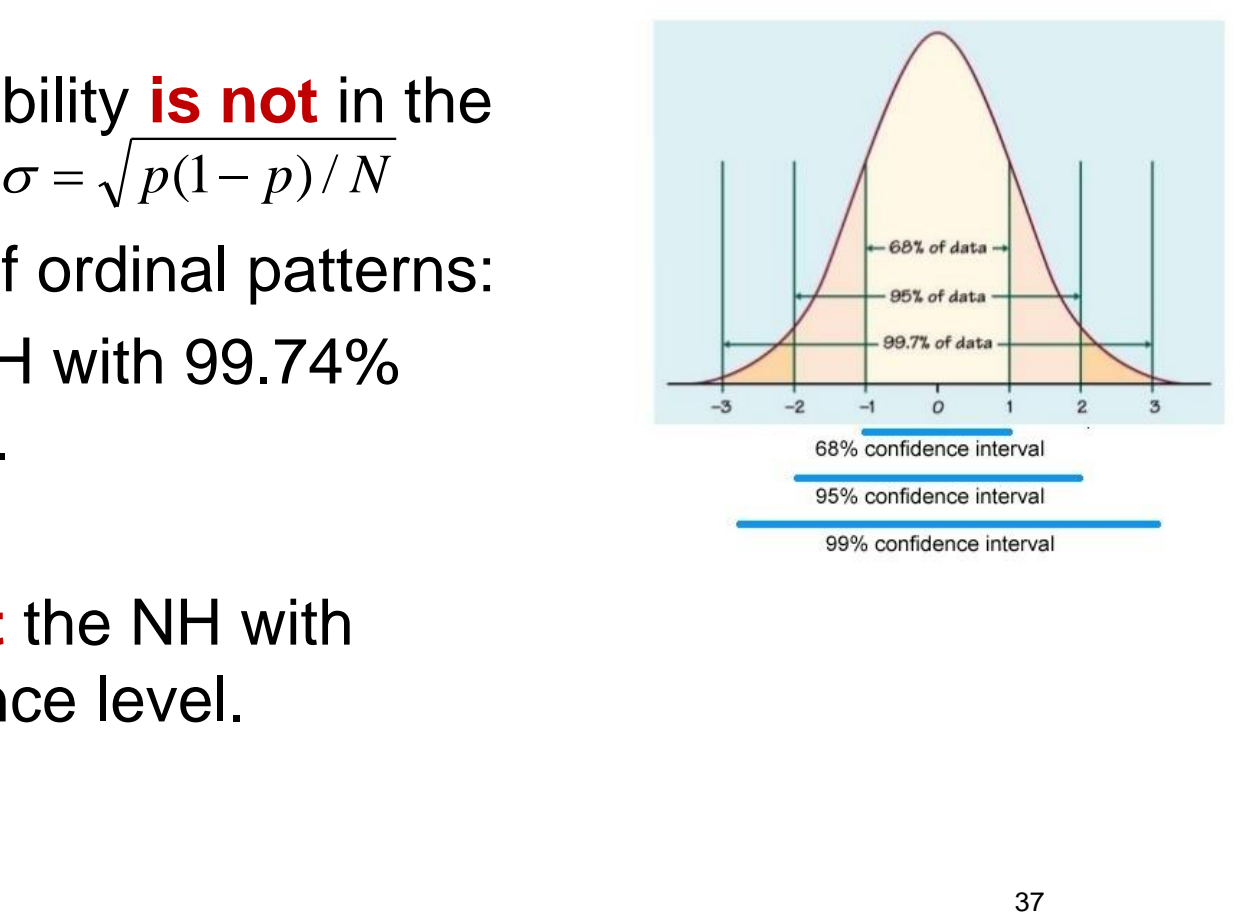

**Logistic map**  $x(i+1) = r x(i)[1 - x(i)]$ 

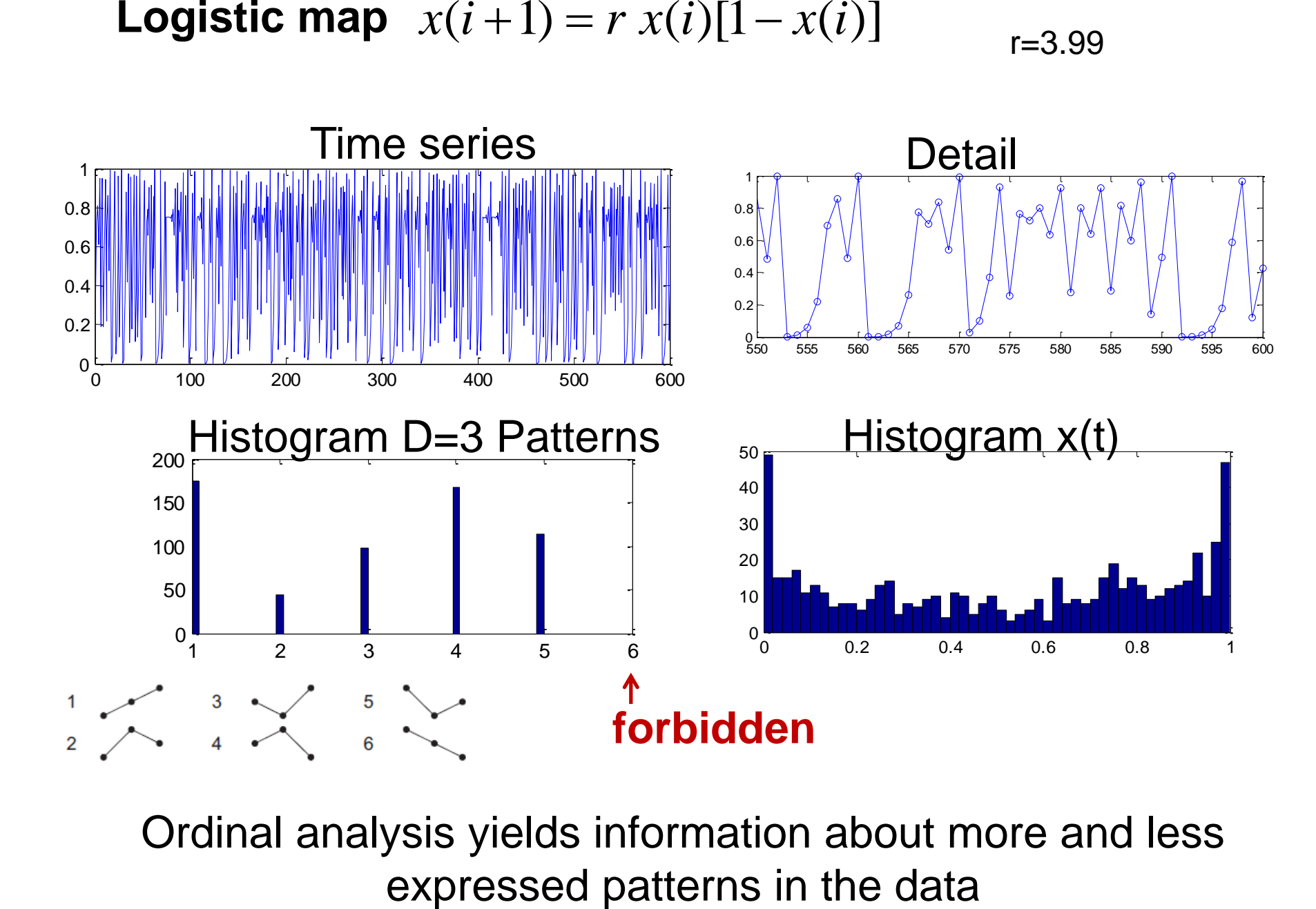

r=3.99

Ordinal analysis yields information about more and less

#### **How to detect longer temporal correlations?**

- **Problem: number of patterns increases as D!.**
- Solution: a lag  $\tau$  allows considering long time-scales without having to use words of many letters [... *x*(*t*), *x*(*t* + 1), *x*(*t* + 2), *x*(*t* + 3), *x*(*t* + 4), *x*(*t* + 5)...]<br>
number of patterns increases as D!.<br>
a lag  $\tau$  allows considering long time-scales with<br>
use words of many letters<br>
[... *x*(*t*),

$$
[\ldots x(t), x(t+2), x(t+4), \ldots]
$$

- Example: climatological data (monthly sampled)
	- $\blacksquare$  Consecutive months:  $[...x_i(t), x_i(t+1), x_i(t+2)...]$
	- − Consecutive years: [...*<sup>x</sup>* (*t*),... *<sup>x</sup>* (*<sup>t</sup>* 12),... *<sup>x</sup>* (*<sup>t</sup>* 24)...] *<sup>i</sup> <sup>i</sup> <sup>i</sup>*
- **Varying = varying temporal resolution (sampling time**)

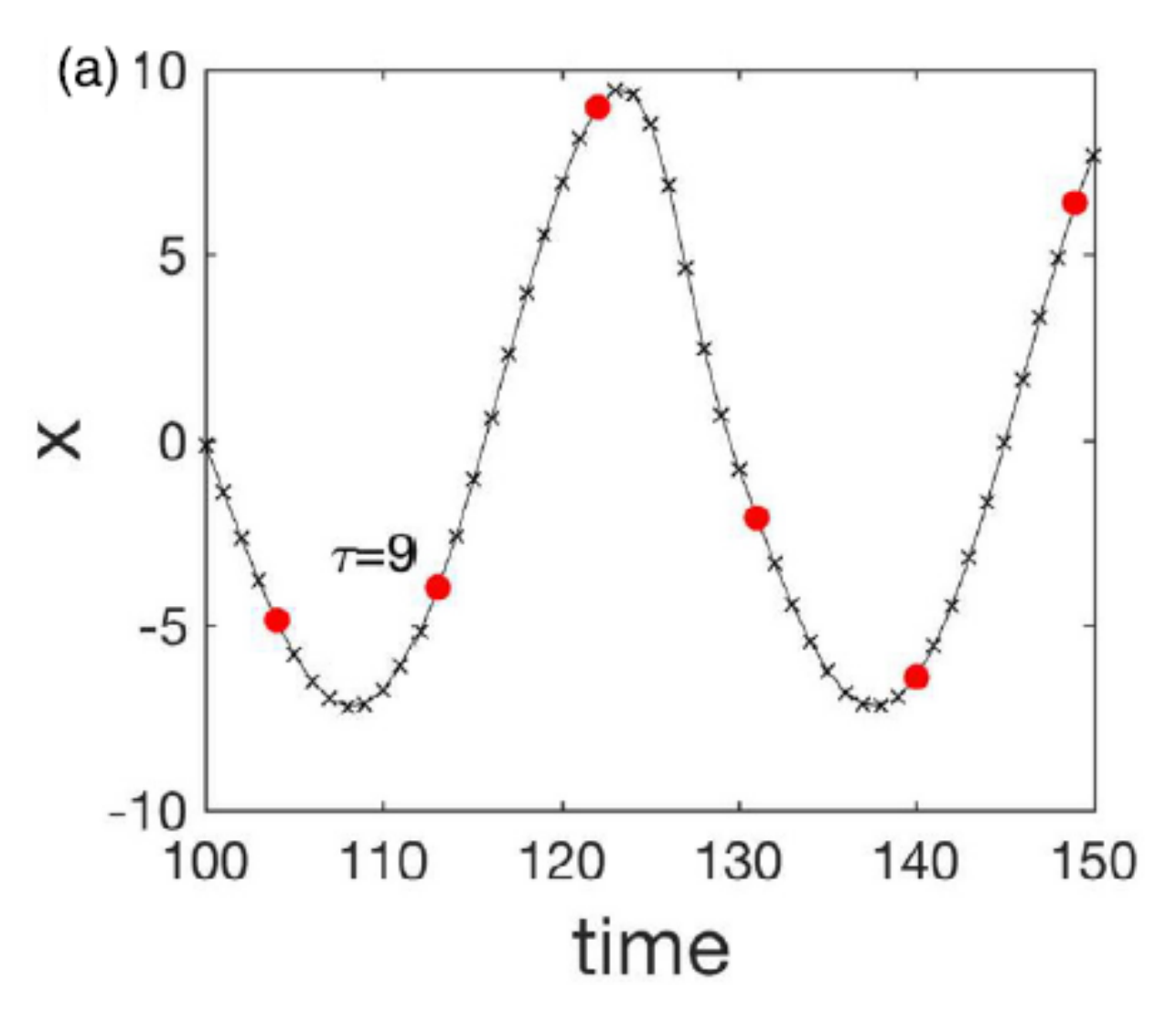

What to do if two values are exactly equal? Which is the pattern?

Several possible solutions, a simple one is to add a very small amount of noise:  $x(t) = x(t) + \xi$ .

*Y. Zou, R.V. Donner, N. Marwan et al. / Physics Reports 787 (2019) 1–97*

#### **"normal" and "ordinal" bifurcation diagram of the Logistic map with D=3**  $x(i+1) = r x(i)[1-x(i)]$

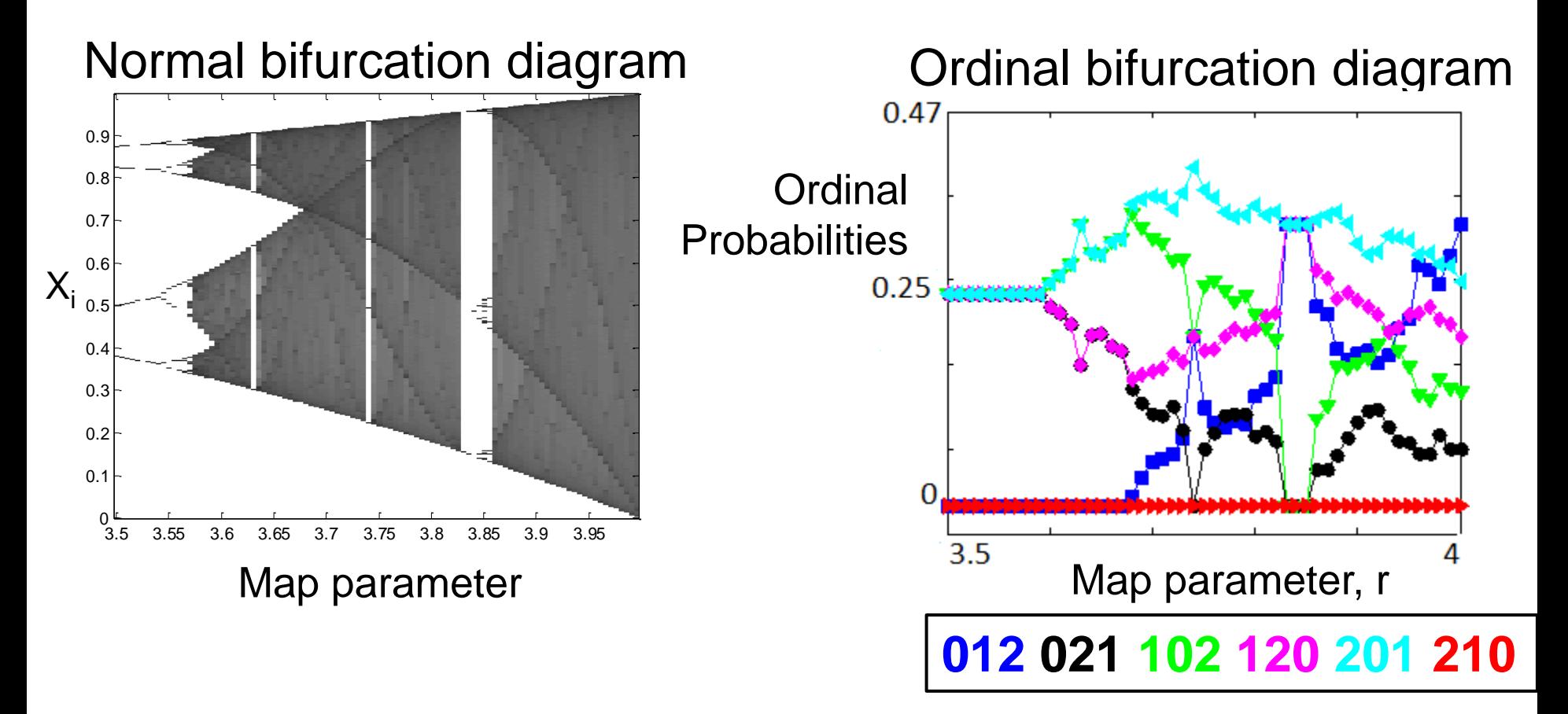

Pattern **210** is always forbidden; pattern **012** is more frequently expressed as r increases

#### **Software**

Python and Matlab codes for computing the ordinal pattern **index** are available here: U. Parlitz et al. Computers in [Biology and Medicine 42, 319 \(2012\)](http://www.fisica.edu.uy/~cris/Parlitz_2012.pdf) 

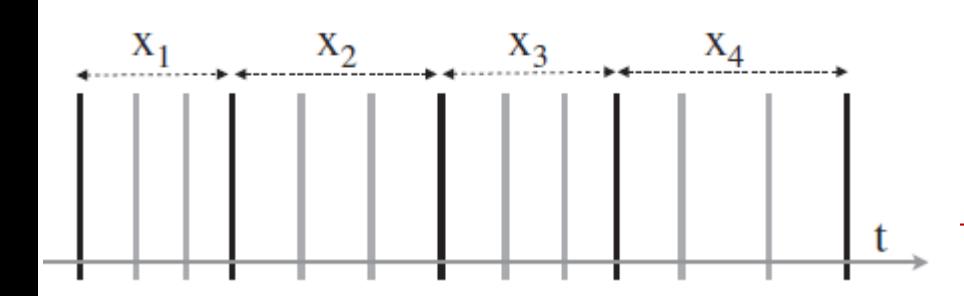

World length (wl): 4  $Lag = 3$  (skip 2 points) Result:

$$
indcs = 3 \quad \sqrt{}
$$

**function** indcs =  $perm\_indices(ts, wh, lag)$ ;  $m = length(ts) - (wl - 1) * lag;$  $indcs = zeros(m,1)$ ; for  $i = 1$ :  $wl - 1$ :  $st = ts(1 + (i-1) * lag : m + (i-1) * lag)$ : for  $j = i:wl-1$ ;  $indcs = indcs + (st > ts(1 + j * lag : m + j * lag))$ ; end  $indcs = indcs*(wl - i)$ ; end  $indcs=indcs + 1$ ; 42

# **How to quantify unpredictability and complexity?**

#### **Methods of time-series analysis**

- Return maps
- Distribution of data values
- **Autocorrelation**
- **Statistical significance and surrogates**
- **E** Attractor reconstruction: Lyapunov exponents and fractal dimensions
- Symbolic methods
- Information theory measures: entropy and complexity
- Network representation of a time-series
- Spatio-temporal representation of a time-series
- Instantaneous phase and amplitude

#### **Information measure: Shannon entropy**

■ The time-series is described by a set of probabilities  $\sum_{i=1}^{N} p_i = 1$ <br>
■ Shannon entropy:  $H = -\sum_{i=1}^{N} p_i \ln p_i$  $\sum p_i =$ 

■ **Shannon** entropy: 
$$
H = -\sum_{i=1}^{N} p_i \ln p_i
$$

- Interpretation: "*quantity of surprise one should feel upon reading the result of a measurement*" Faser and Swinney (1986)
- Simple example: a random variable takes values 0 or 1 with probabilities:  $p(0) = p$ ,  $p(1) = 1 - p$ . 1

\n- H = −p ln(p) − (1 − p) ln(1 − p).
\n- $$
\Rightarrow
$$
 p=0.5: Maximum **unpredictability.**
\n

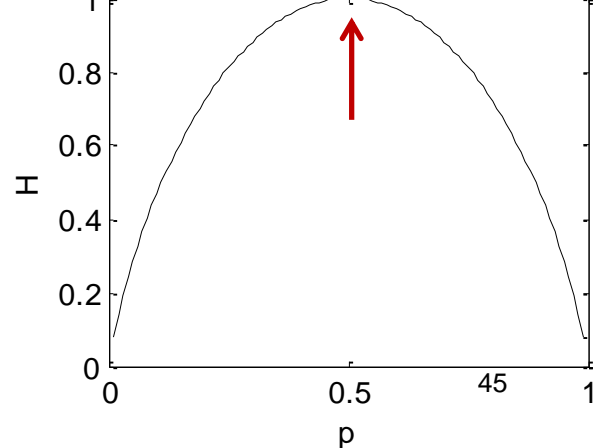

1

 $\,_i$ 

═

*i*

*N*

#### **Permutation entropy**

- Entropy computed from ordinal probabilities.
- Number of probabilities  $=$  # of ordinal patterns (D!)

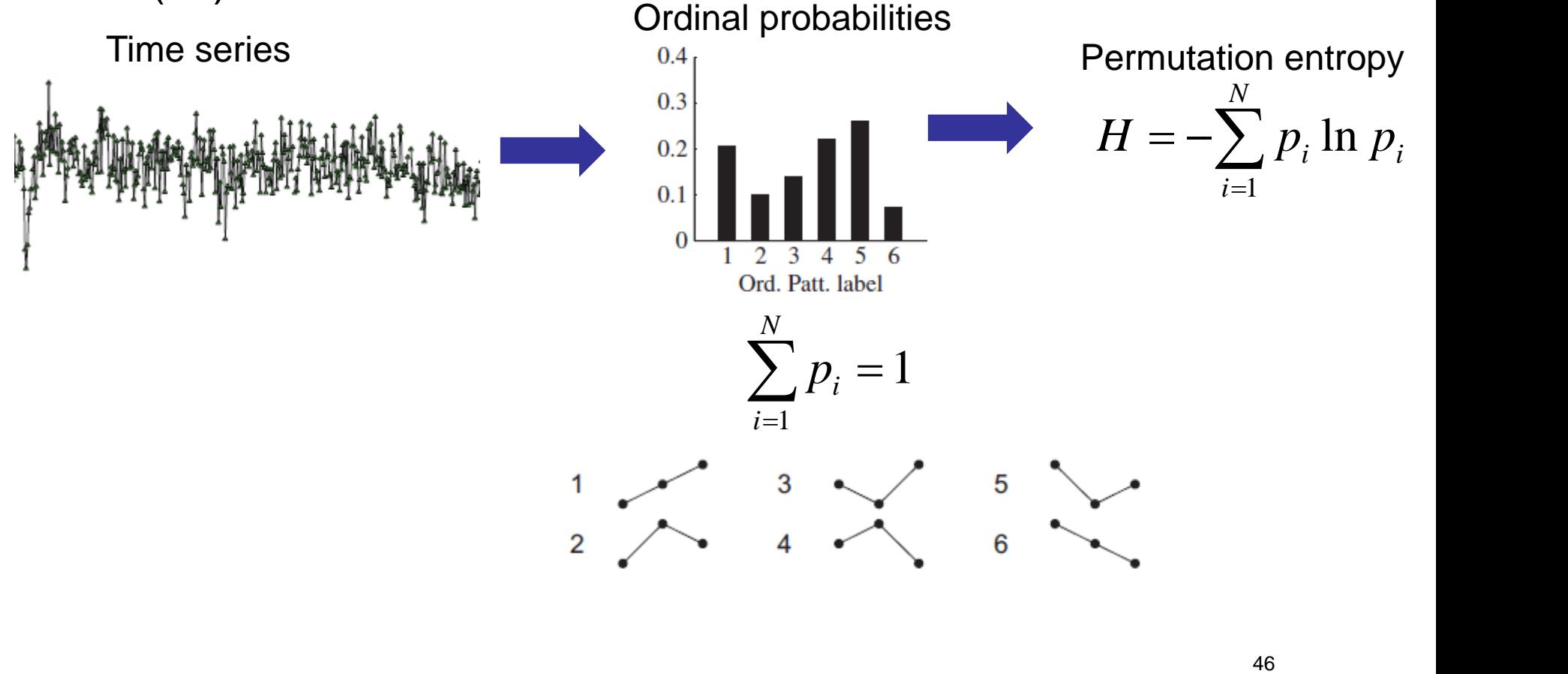

#### **Permutation entropy (PE) of the Logistic map**

 $1.0$ 

 $0.0$ 

 $1.0$ 

 $\rm 0.5$ 

 $0.0$ 

 $-0.5$  $1.5$ 

 $1.0$ 

 $0.5$ 

 $1.0$ 

 $0.5$ 

 $0.0$ 

 $3.5$ 

3.6

dynam. noise

 $\boldsymbol{x}_t$  $0.5$ 

 $\lambda$ 

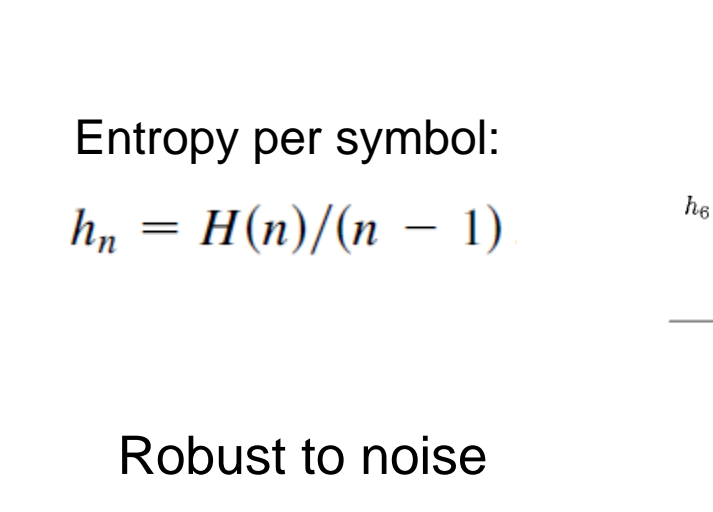

 $x(i+1)=r x(i)[1-x(i)]$ 

*Bandt and Pompe Phys. Rev. Lett. 2002*

 $|\delta_n| \approx |\delta_0| e^{n\lambda}$ 

 $\lambda = \lim_{n \to \infty} \left\{ \frac{1}{n} \sum_{i=0}^{n-1} \ln \left| f'(x_i) \right| \right\}$ 

47 **The entropy measures the degree of unpredictability or disorder. How to quantify Complexity?**

3.7

 $3.8$ 

3.9

4.0

We would like to find a quantity "C" that measures **complexity**, as the entropy, "H", measures **unpredictability**, and, for lowdimensional systems, the Lyapunov exponent measures **chaos**.

 $H = 0$  $C = 0$ **Order Chaos Disorder** 

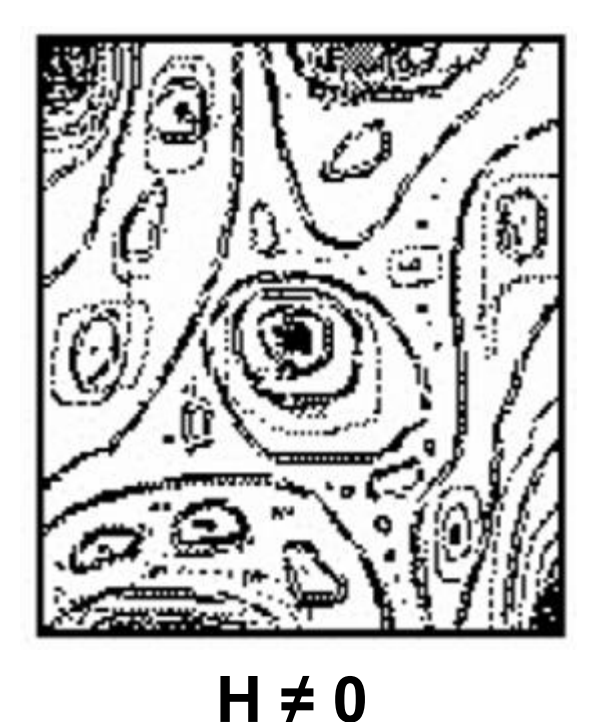

**C ≠ 0**

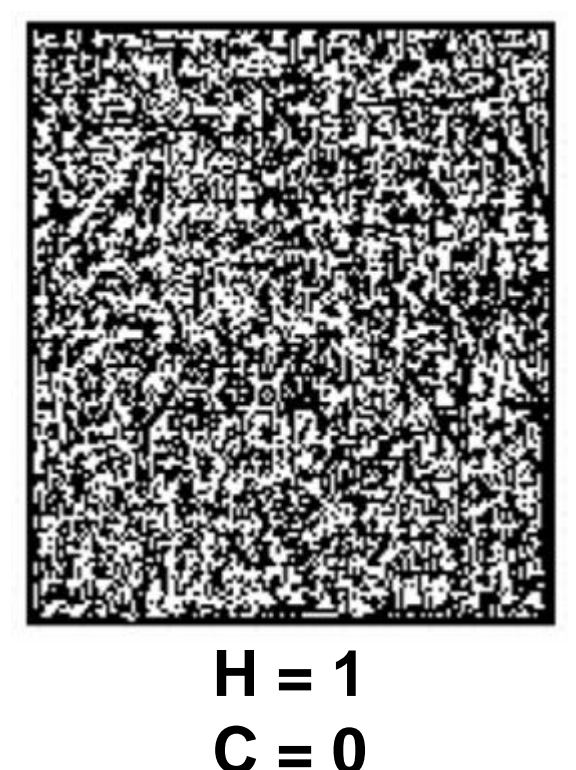

Source: O. A. Rosso

#### **Many complexity measures have been proposed**

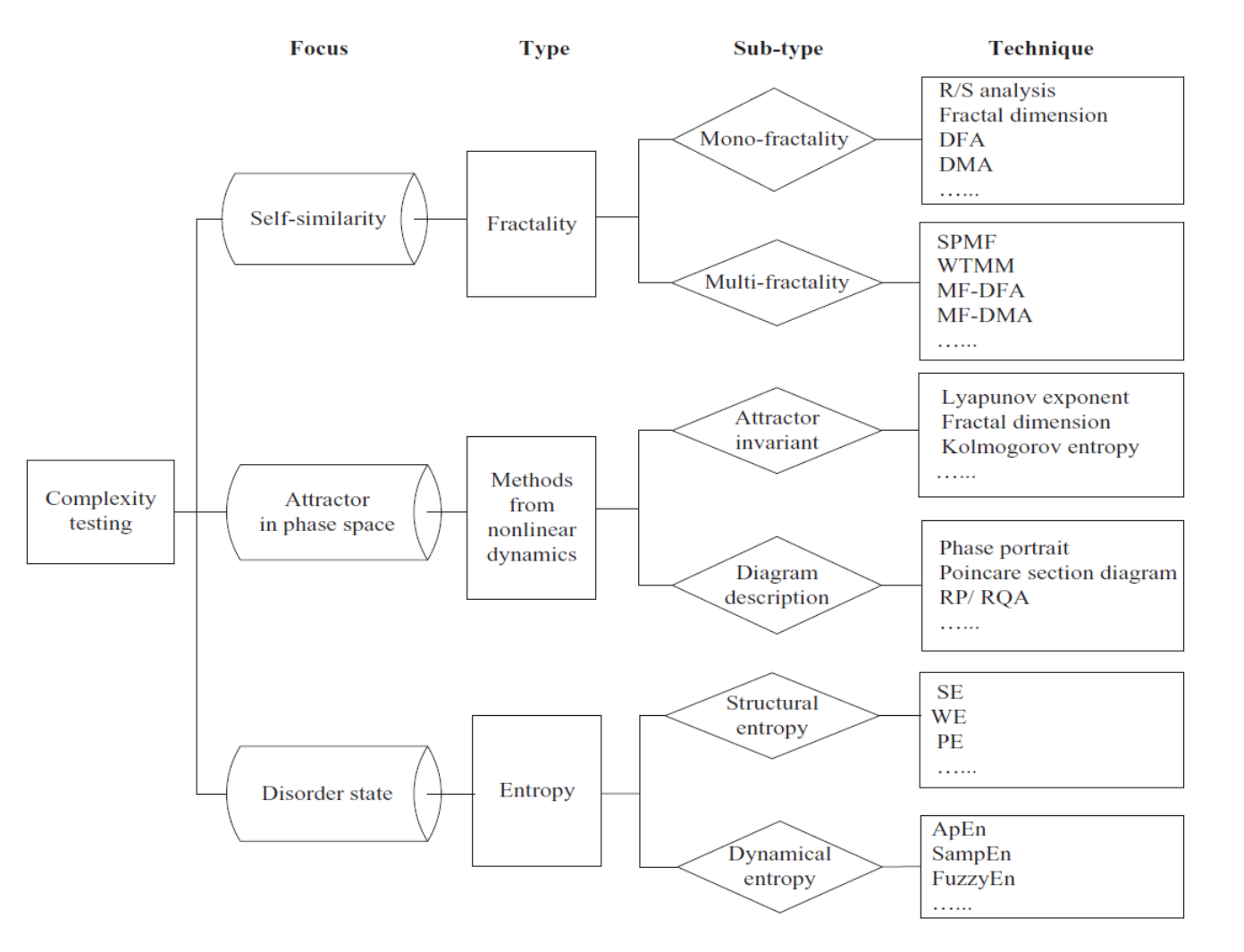

*comprehensive literature review*", Chaos, Solitons and Fractals 81 (2015) 11<sub>49</sub>–135 Further reading: L. Tang et al, "*Complexity testing techniques for time series data: A* 

#### **Kolmogorov complexity**

- The complexity of an object is a measure of the computability resources needed to specify the object.
	- Example: Let's consider 2 strings of 32 letters:

abababababababababababababababab

4c1j5b2p0cv4w1x8rx2y39umgw5q85s7

- The first string has a short description: "ab 16 times".
- The second has no obvious description: complex or random?
- The *Lempel & Zip complexity* is an estimation of the Kolmogorov complexity.

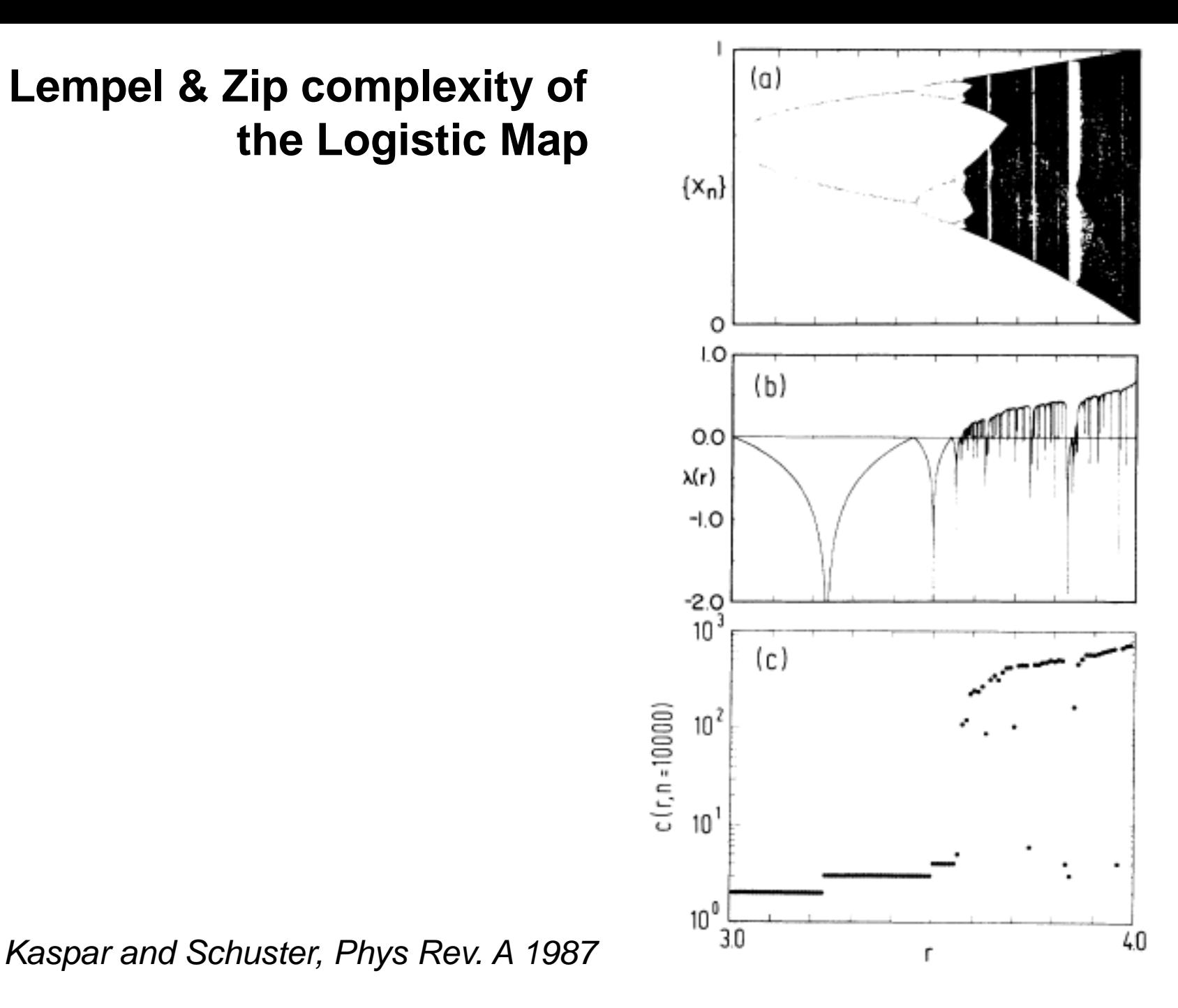

#### **Lempel & Zip complexity of the Logistic Map**

<cristina.masoller@upc.edu> Universitat Politecnica de Catalunya **http://www.fisica.edu.uy/~cris/**

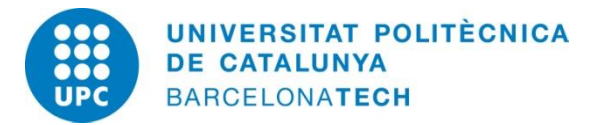